# Εισαγωγή στον προγραμματισμό διαδικτυακών εφαρμογών

Γλώσσες και τεχνολογίες ιστού για την ανάπτυξη front-end εφαρμογών στον παγκόσμιο ιστό

Μιχάλης Σαλαμπάσης

### ΕΚΔΟΣΕΙΣ ΡΙΝΟΚΕΡΟΣ

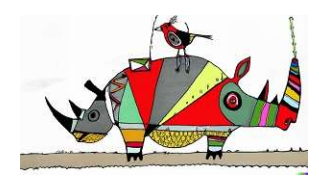

ΙΟΥΛΙΟΣ 2023

#### Εισαγωγή στον προγραμματισμό διαδικτυακών εφαρμογών

Copyright © 2008-2023 Μιχάλης Σαλαμπάσης

Δεύτερη έκδοση – Ιούλιος 2023

ISBN: 978-618-00-4056-2

Απαγορεύεται η αναπαραγωγή οποιουδήποτε τμήματος του βιβλίου με οποιοδήποτε μέσο (φωτοτυπία, εκτύπωση, μικροφίλμ, αποθήκευση σε ψηφιακό μέσο ή άλλη μηχανική ή ηλεκτρονική μέθοδο) χωρίς την έγγραφη άδεια του συγγραφέα και εκδότη.

All rights reserved. No part of this book may be reproduced or transmitted in any form or any means, electronic or mechanical, including photocopying, recording, or by any information storage and retrieval system, without written permission from the author and publisher, except for the inclusion of brief quotations in a review or reference purposes.

Εξώφυλλο του βιβλίου: έργο της Εικαστικού Νικολέτας Σαββοπούλου (λάδι σε καμβά 180εκ Χ 180εκ, 1999) http://fineartamerica.com/profiles/nikoleta-savopoulou.html

ii

#### Αφιέρωση

Σε αυτούς που κατανόησαν και αγάπησαν τον προγραμματισμό ως μία δημιουργική τέχνη και ένοιωσαν την ευχαρίστηση μίας όμορφης "σύνθεσης" που ολοκληρώθηκε τα ξημερώματα μιας καινούριας δημιουργικής μέρας.

### Ευχαριστίες

Θέλω να ευχαριστήσω τους φοιτητές που με τη συμμετοχή τους στο αντίστοιχο μάθημα, τα σχόλια τους και τη συνεισφορά ορισμένων παραδειγμάτων βοήθησαν στη καλύτερη προετοιμασία αυτού του βιβλίου.

iii

#### Πείτε τη γνώμη σας

Το πεδίο του προγραμματισμού διαδικτυακών εφαρμογών είναι τόσο μεγάλο και δυναμικό που θεωρώ ότι όση προσπάθεια και να καταβάλει κάποιος, είναι αυξημένη η πιθανότητα παραλείψεων ή ακόμη και λαθών. Στόχος μου ως συγγραφέα είναι αυτά να περιοριστούν όσο το δυνατόν περισσότερο και το βιβλίο να ενημερώνεται και να διορθώνεται διαρκώς μέσω του δικτυακού τόπου που υπάρχει για αυτό το λόγο κυρίως.

Επικοινωνήστε μαζί μου για κάθε λάθος ή παράλειψη που εντοπίσατε ή και για να εκφράσετε μία διαφορετική άποψη σχετικά με κάποιο θέμα ή σχετικά με τον τρόπο παρουσίασης του. Τέλος, με ευχαρίστηση θα δεχόμουν και ένα καλό λόγο γι' αυτή τη συγγραφική προσπάθεια, αν κάποιος πιστέψει ότι μου αξίζει, έστω και λίγο.

#### Στοιχεία επικοινωνίας

Δρ. Μιχάλης Σαλαμπάσης Καθηγητής Τμήμα Μηχανικών Πληροφορικής & Ηλεκτρονικών Συστημάτων Διεθνές Πανεπιστήμιο της Ελλάδος 57 400 Σίνδος, Θεσσαλονίκη Email: msa@ihu.gr, mikesalampasis@gmail.com URL: http://www.salampasis.gr/

Ιστοθέση βιβλίου: http://www.salampasis.gr/intprogbook

iv

# **ΠΕΡΙΕΧΟΜΕΝΑ**

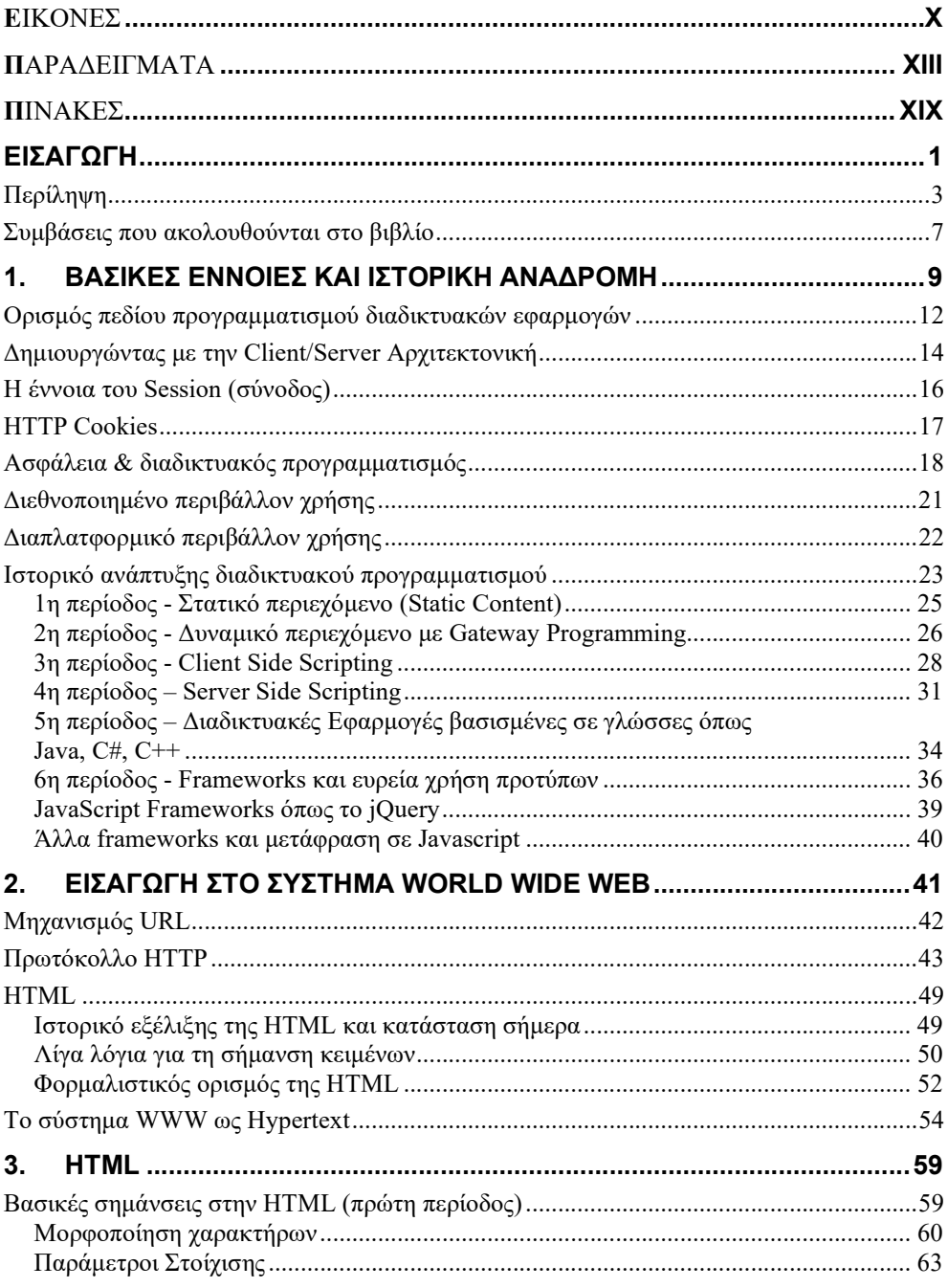

### $\mathbf{v}$

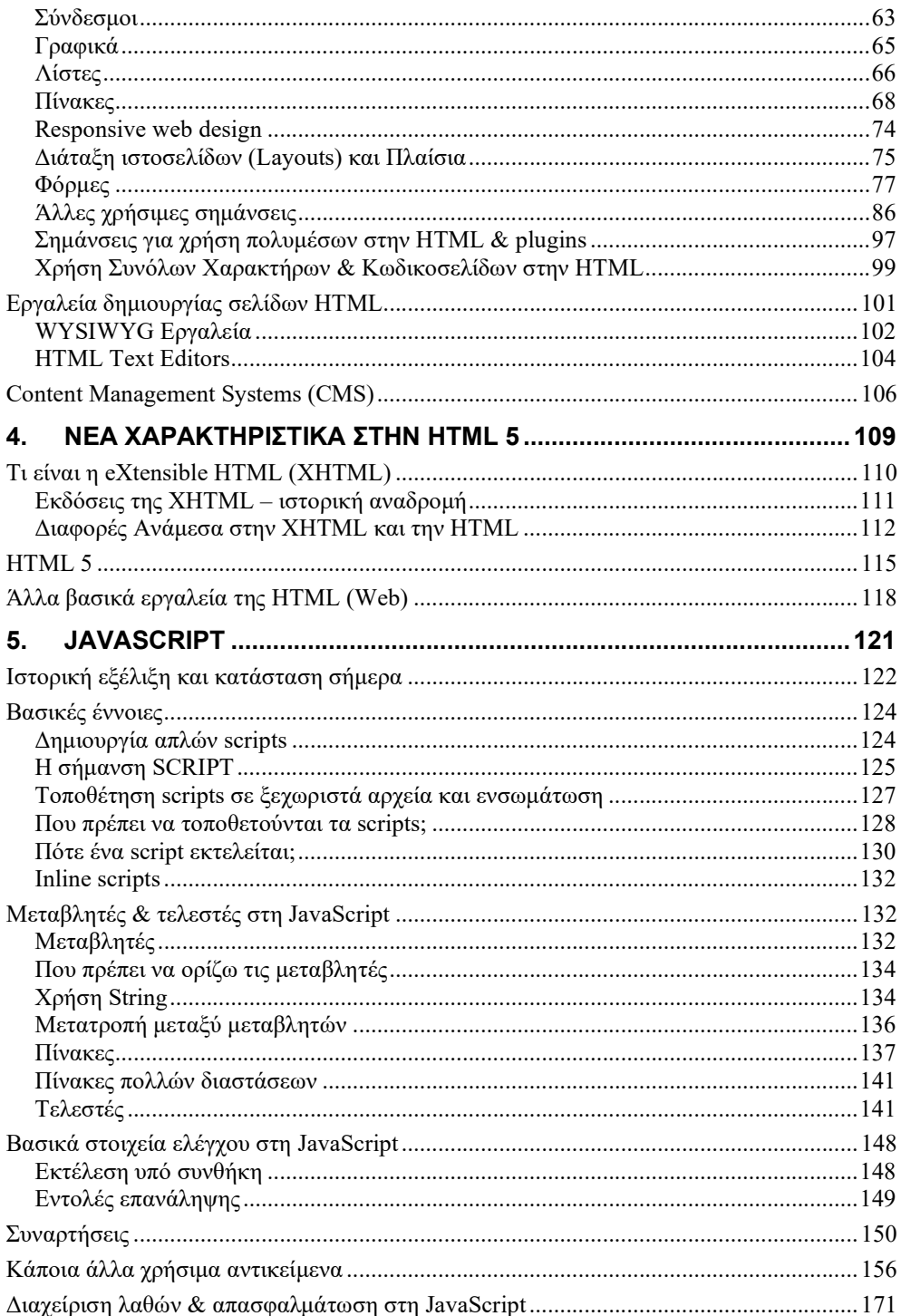

### $\mathbf{vi}$

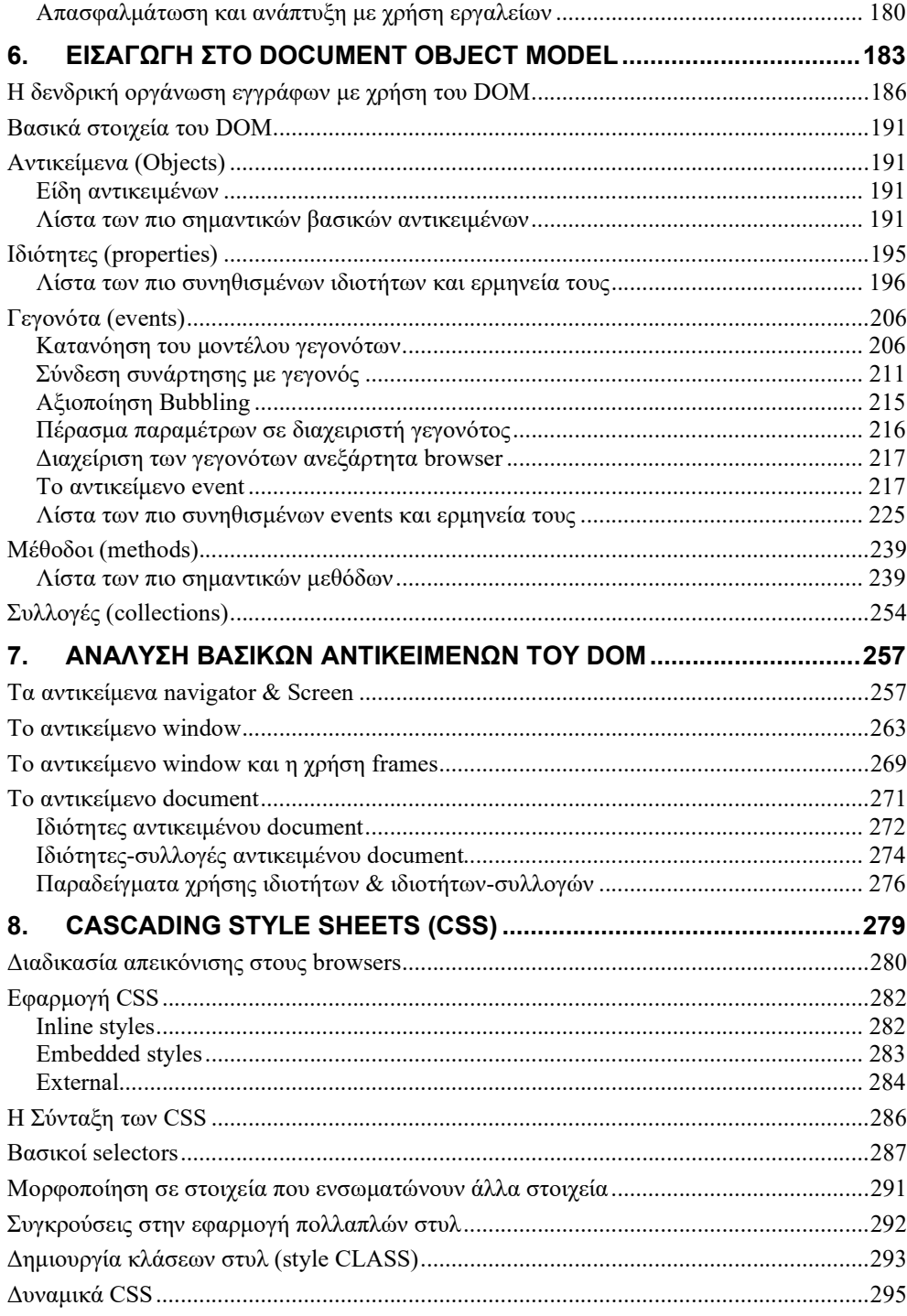

vii

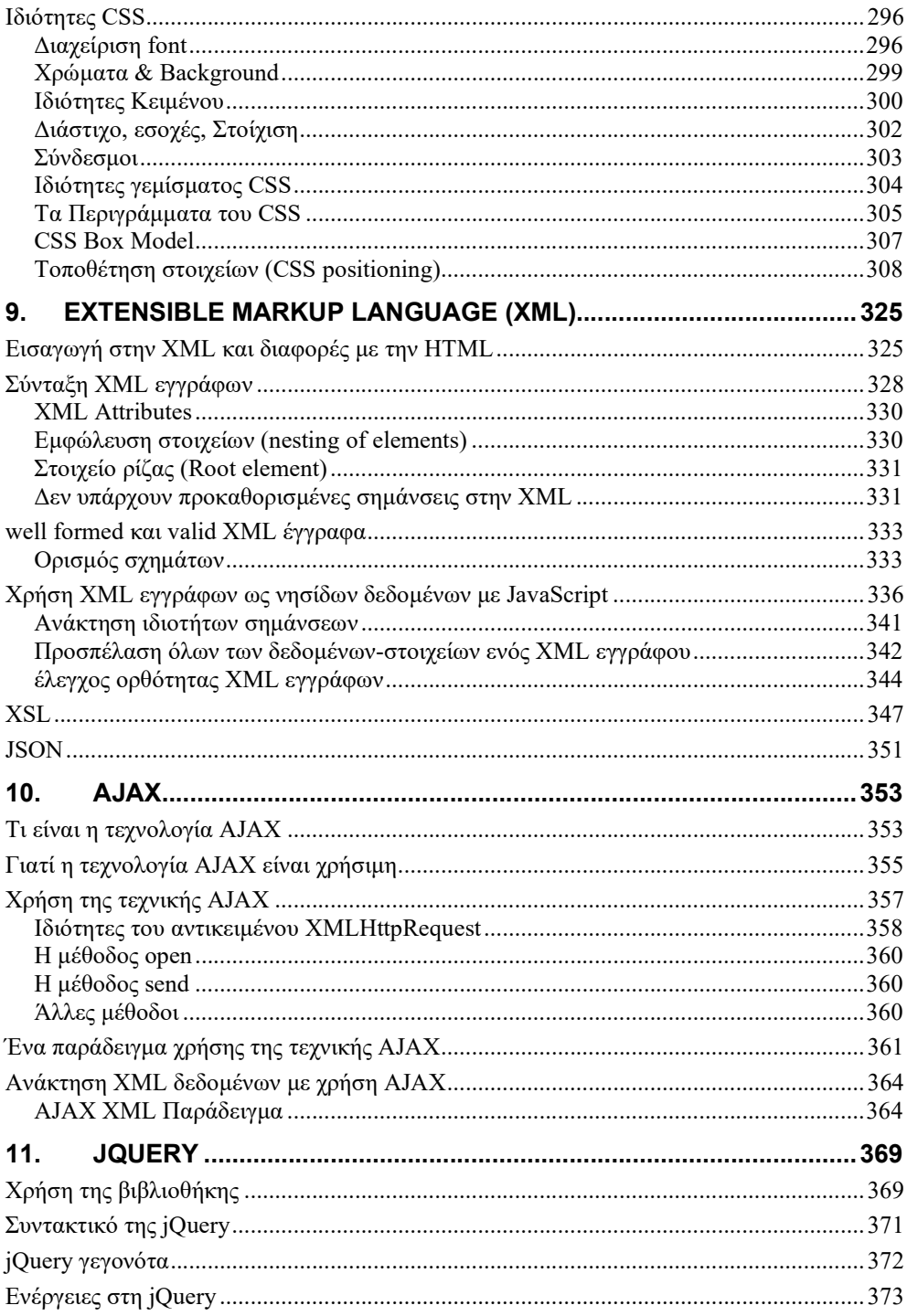

viii

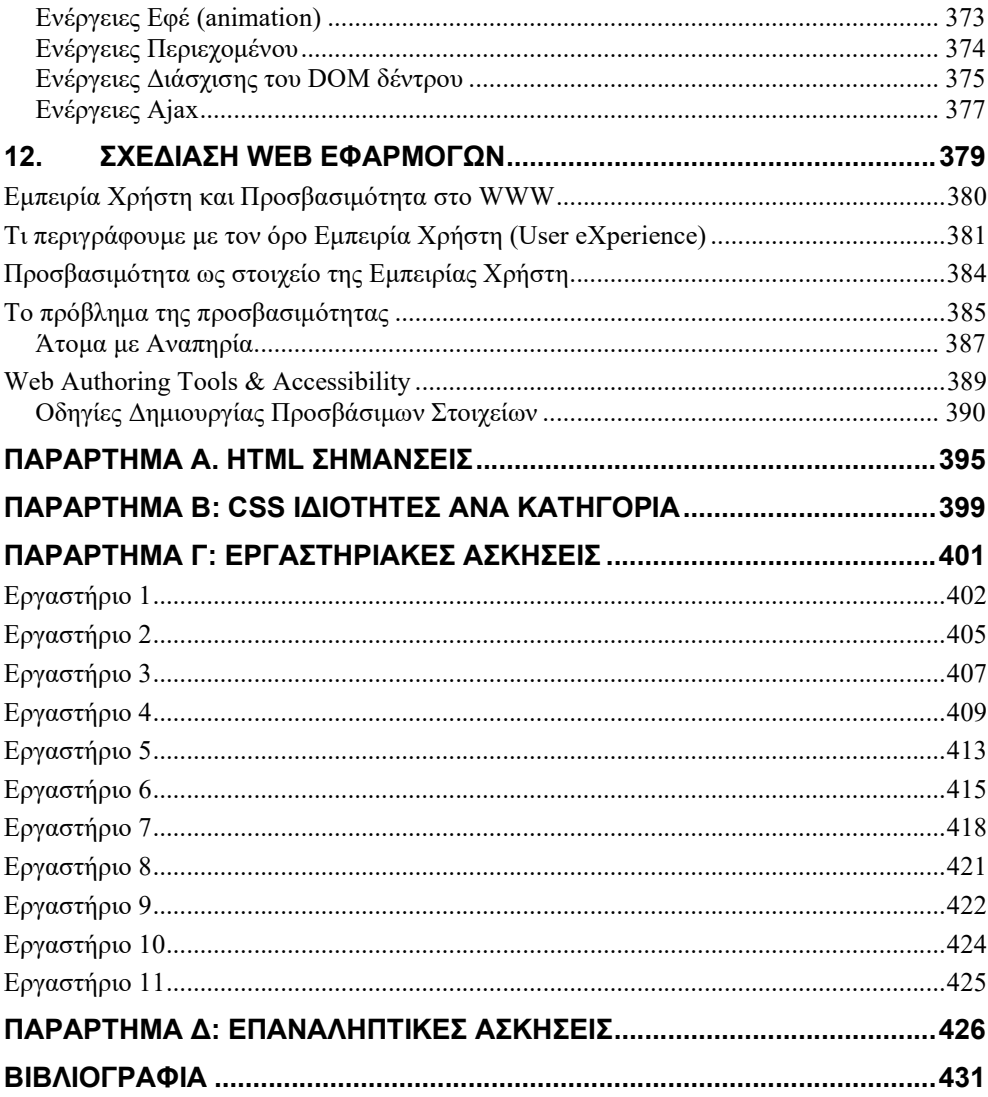

### $i\mathbf{x}$

# ΕΙΚΟΝΕΣ

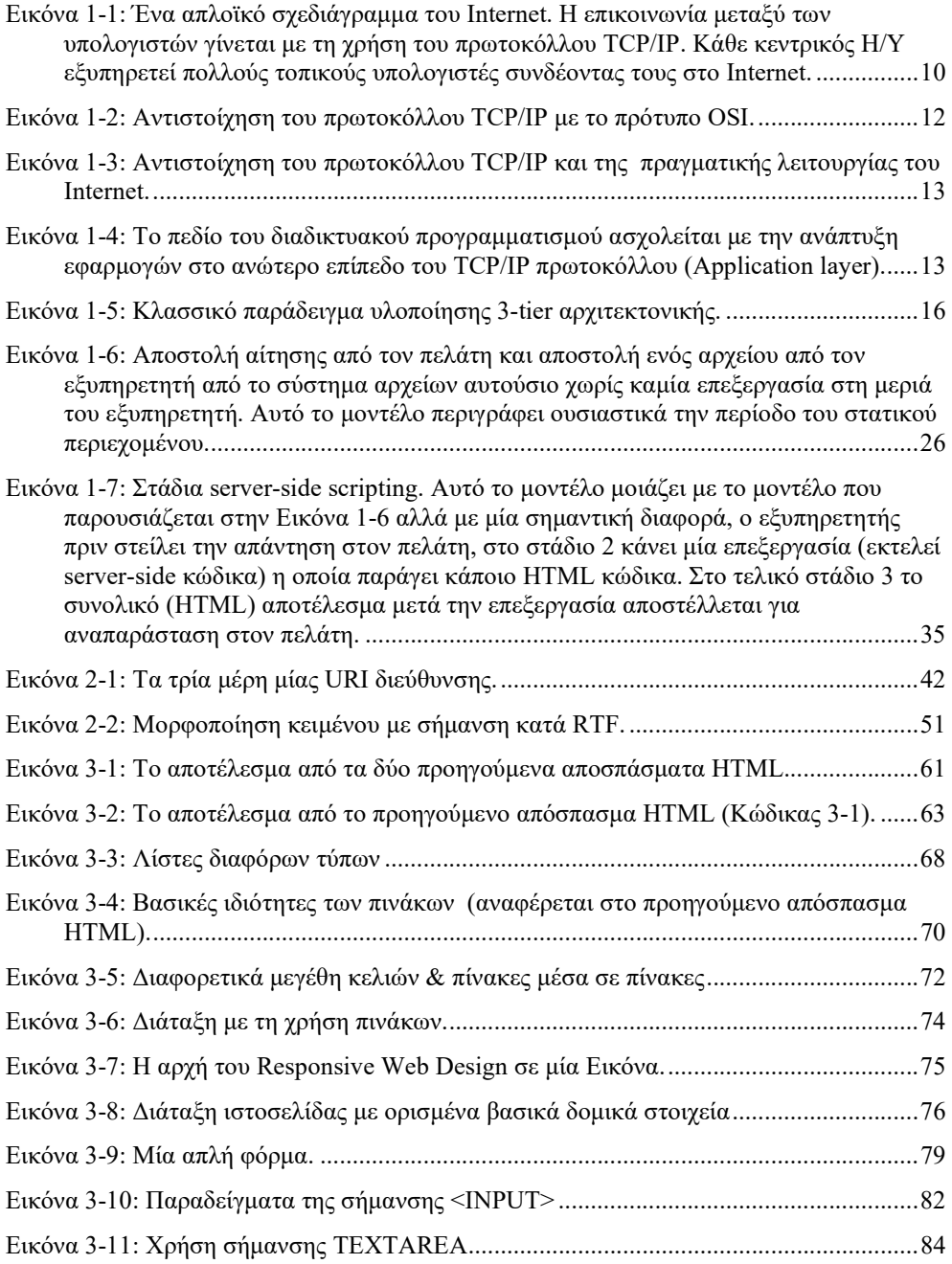

x

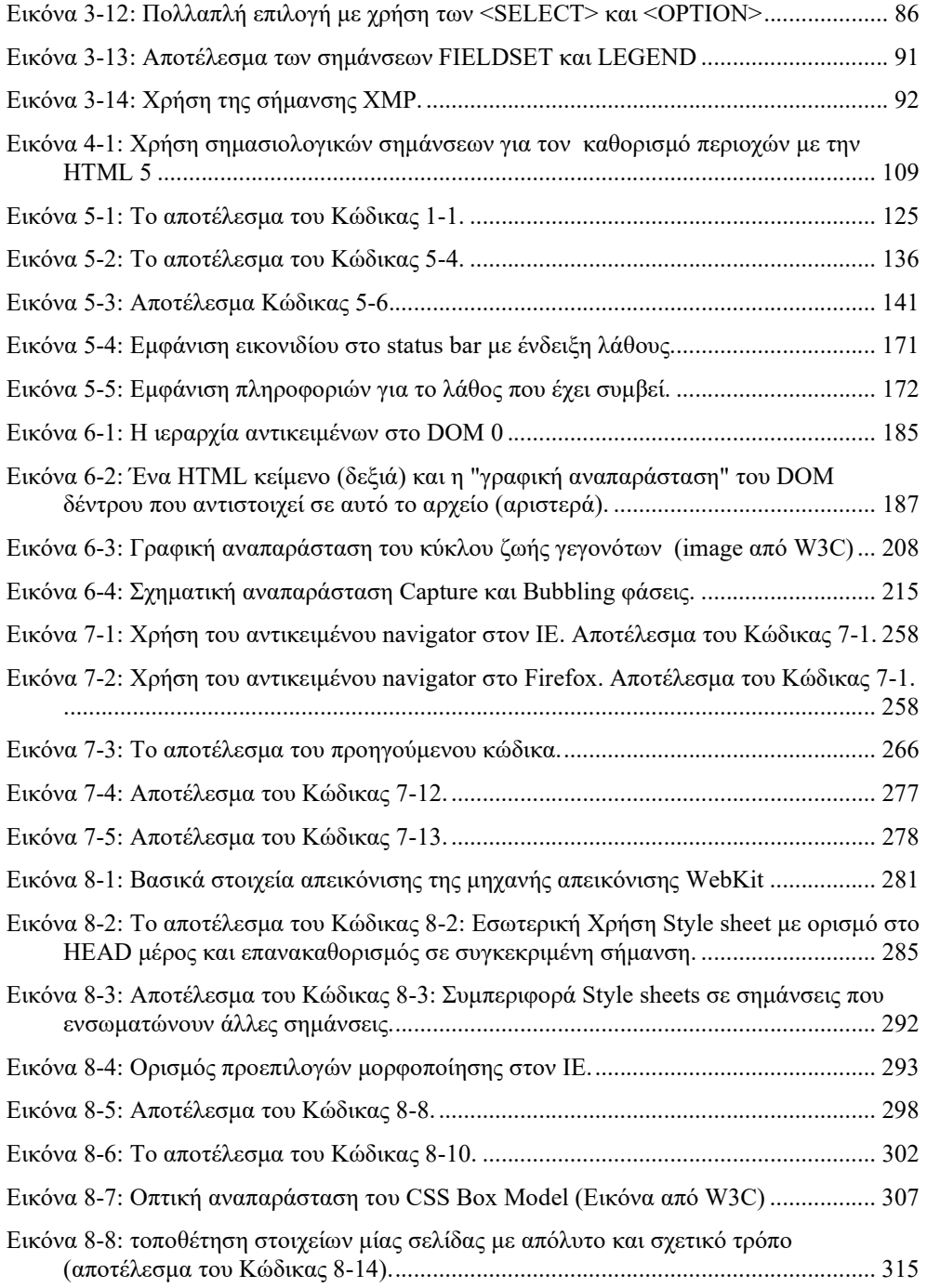

xi

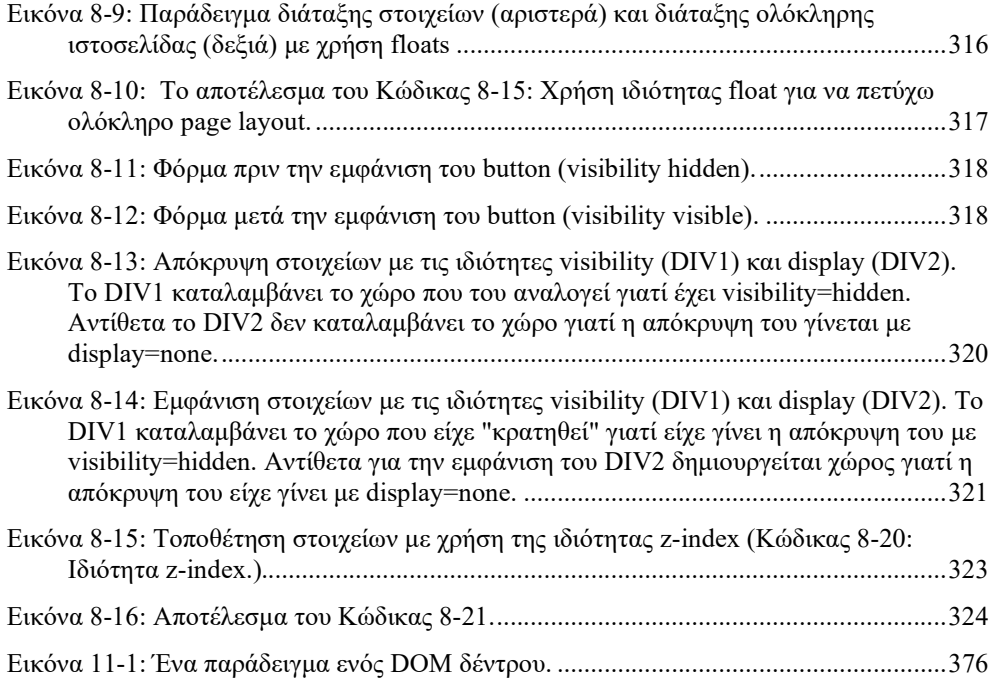

xii

# ΠΑΡΑΔΕΙΓΜΑΤΑ

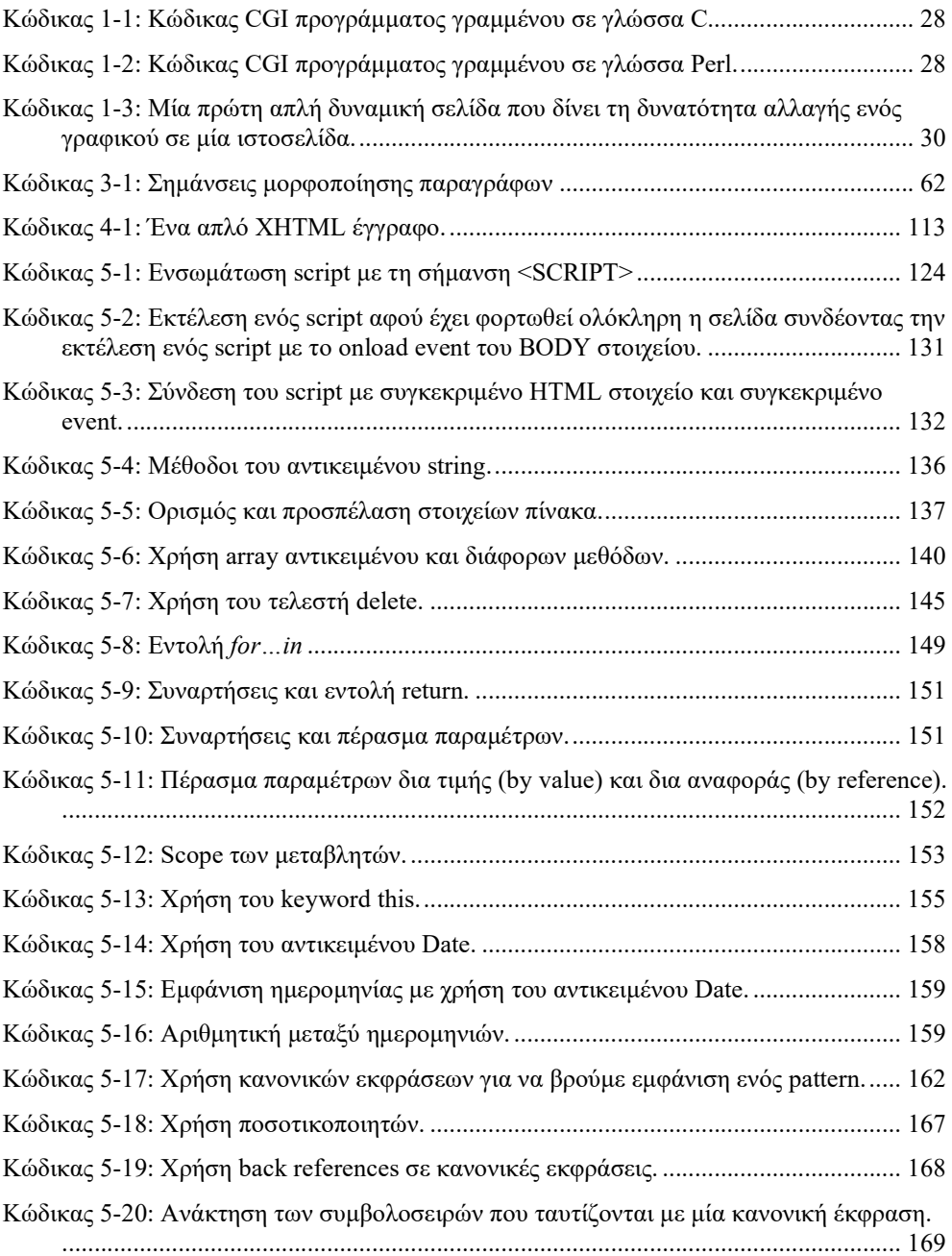

xiii

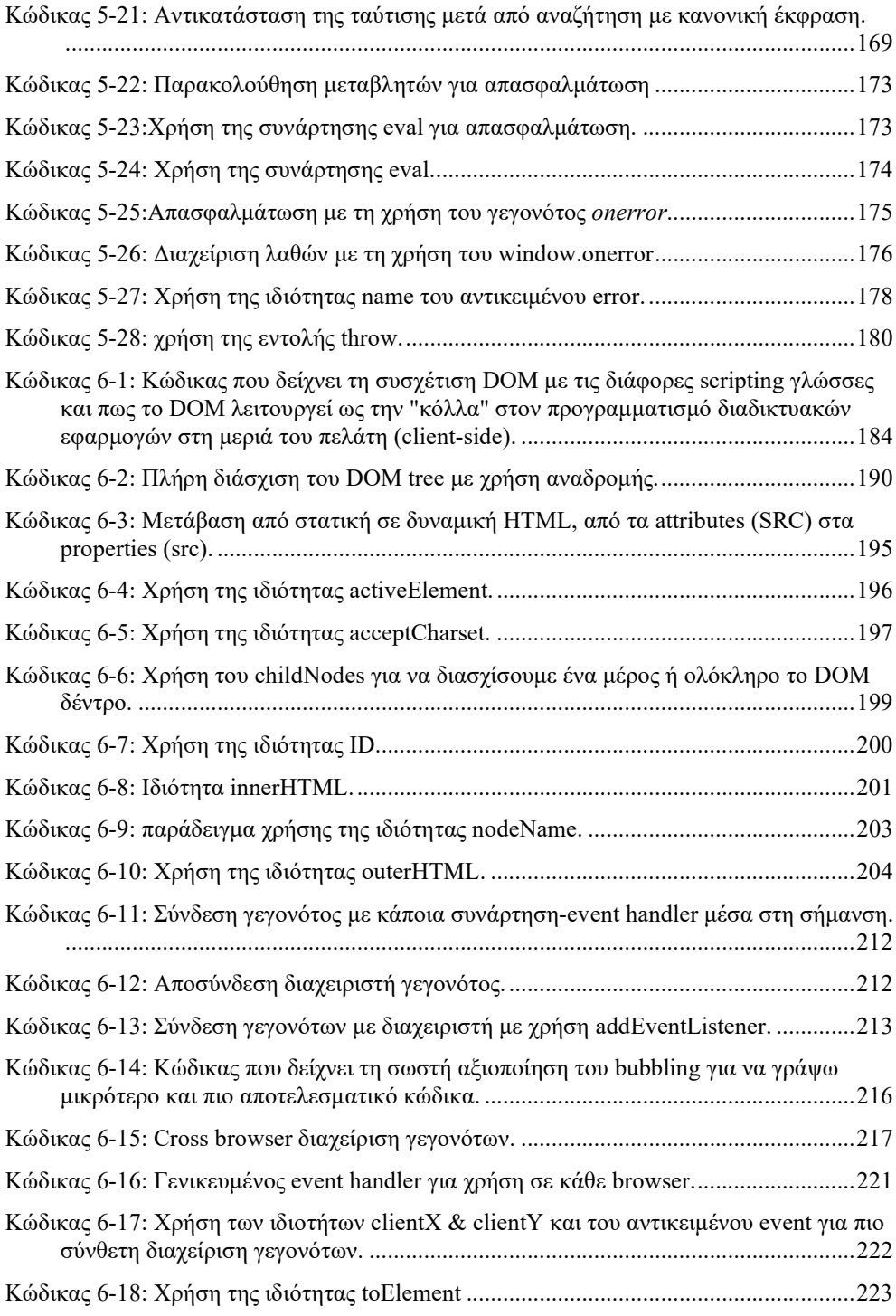

xiv

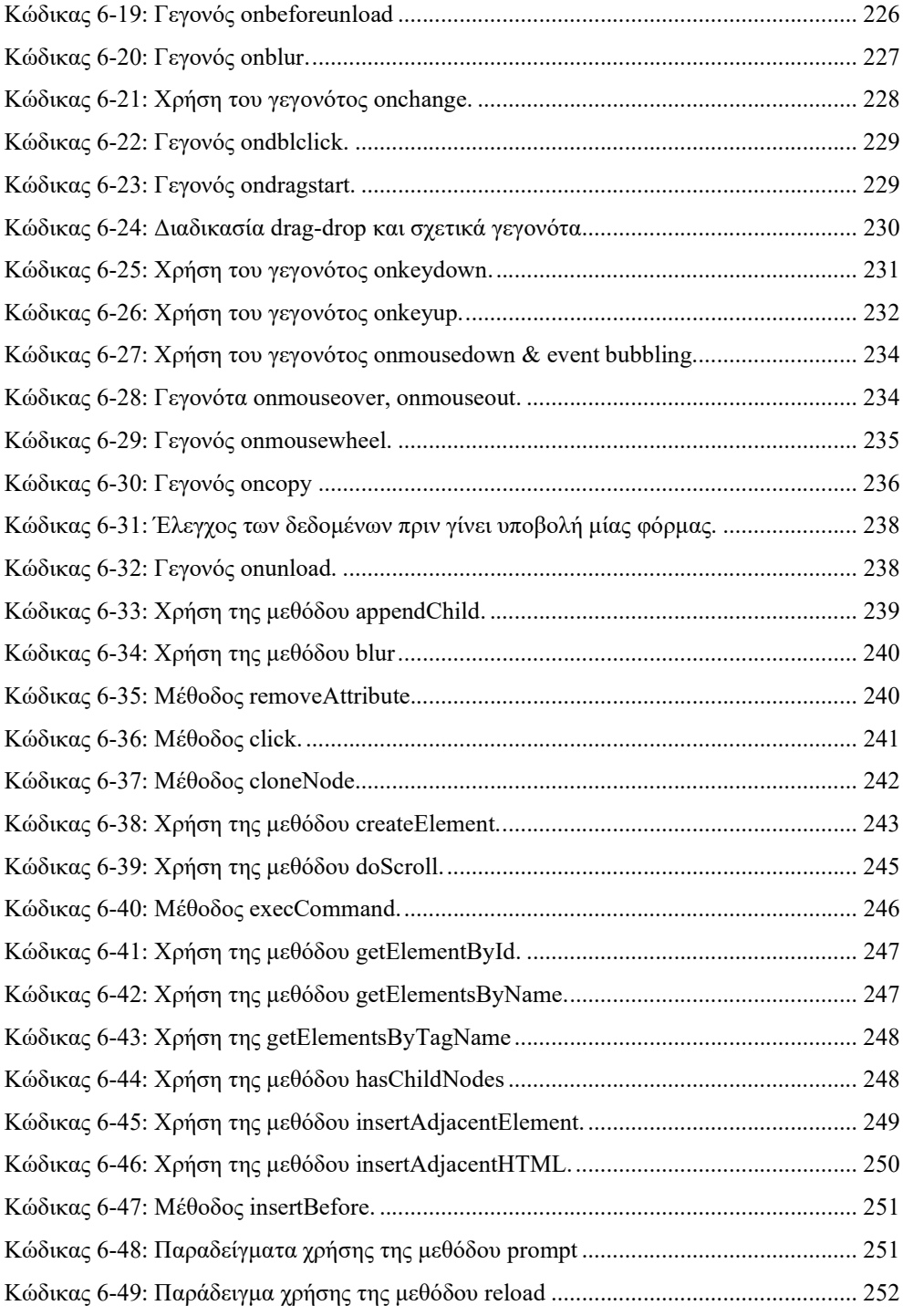

xv

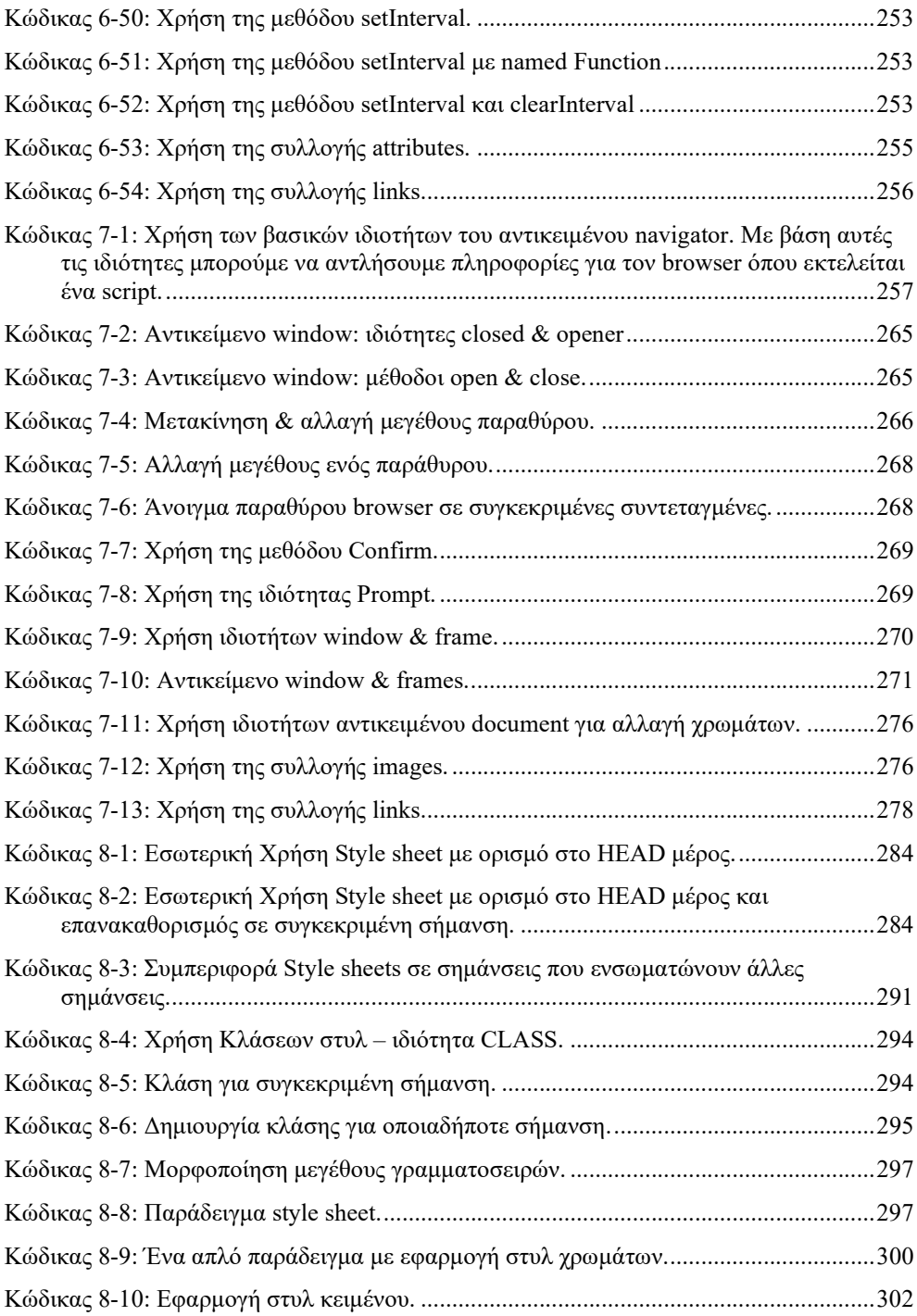

xvi

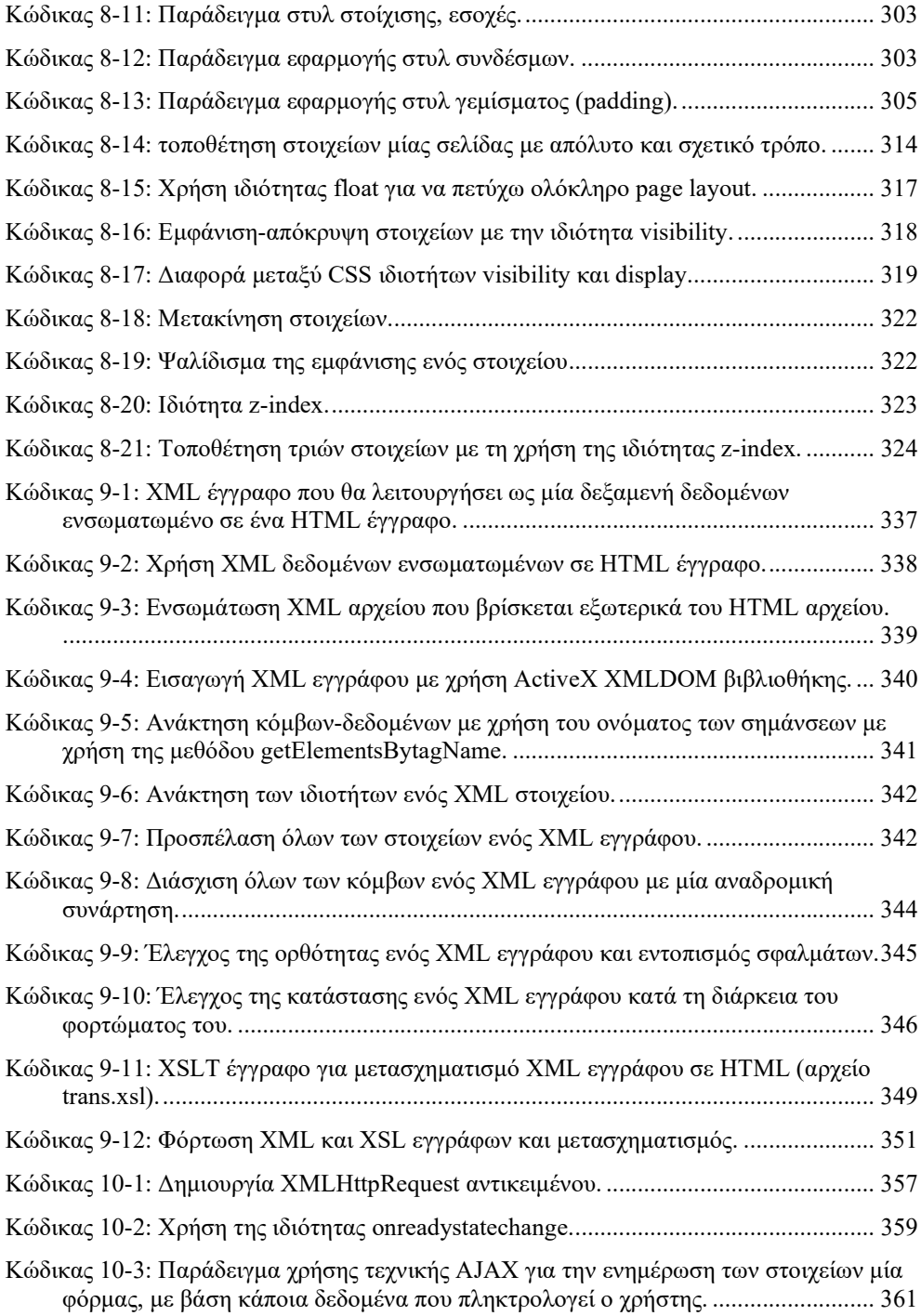

xvii

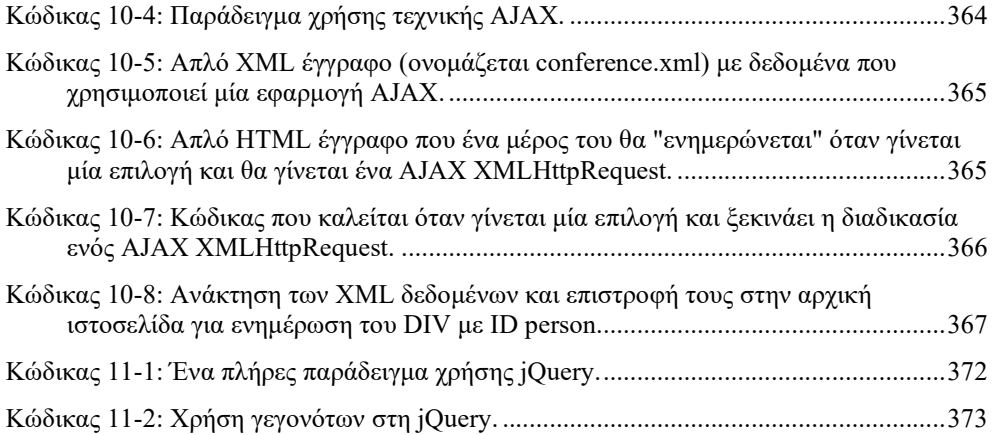

xviii

# ΠΙΝΑΚΕΣ

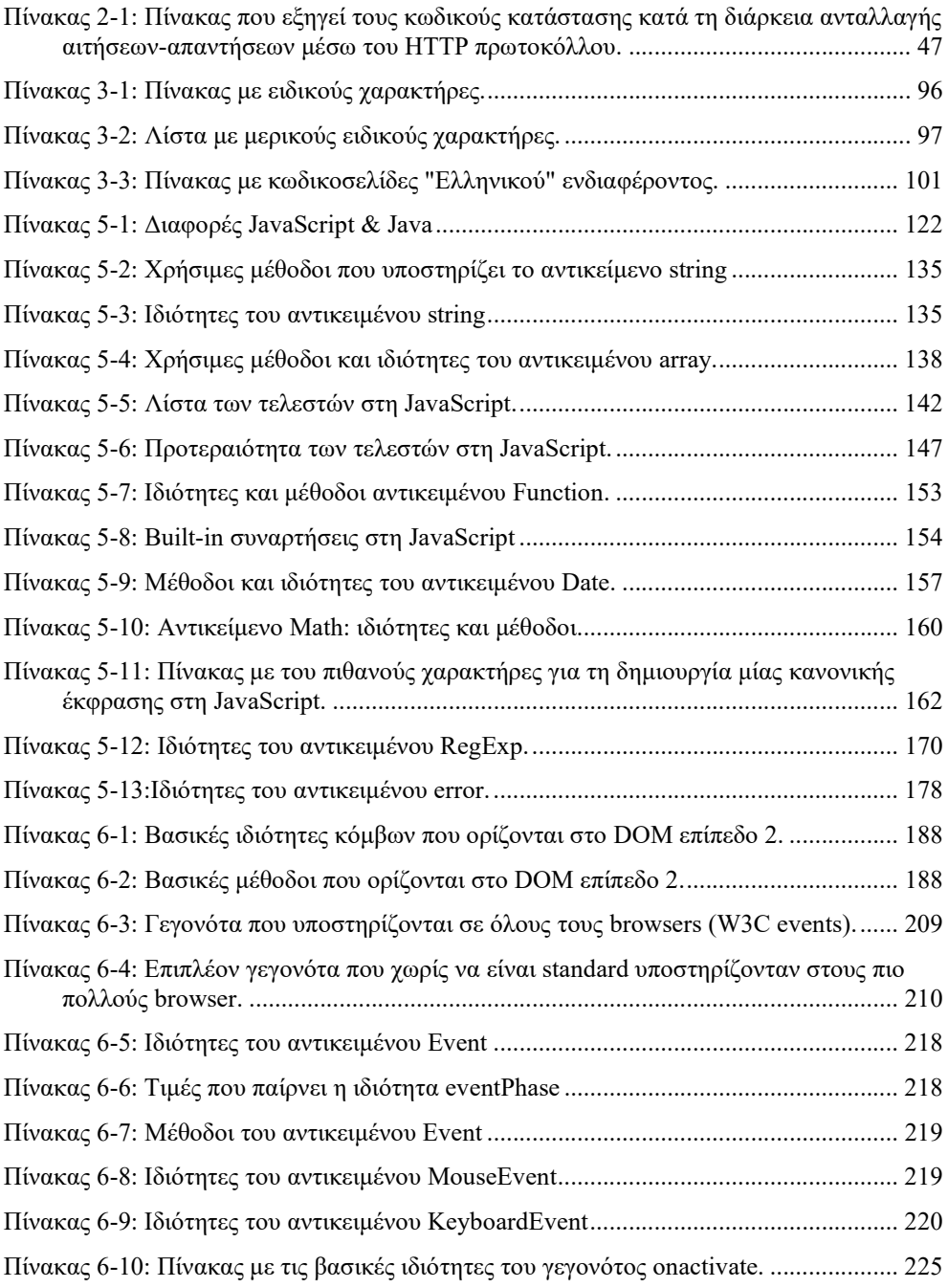

xix

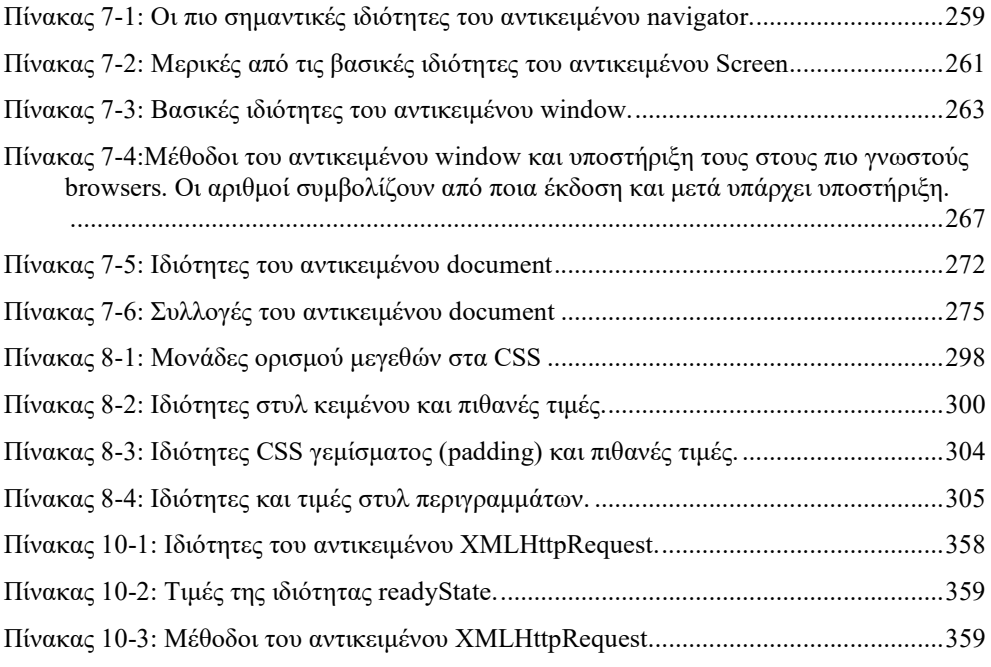

xx

## Εισαγωγή

Το πεδίο της ανάπτυξης διαδικτυακών εφαρμογών έχει γίνει πραγματικά τεράστιο καθώς αναφέρεται σε πεδίο της μηχανικής λογισμικού και της επιστήμης των υπολογιστών που βρίσκεται σε απίστευτη έκρηξη. Νέες διαδικτυακές τεχνολογίες, πλατφόρμες ανάπτυξης, γλώσσες προγραμματισμού εμφανίζονται διαρκώς. Ως καθηγητής σε ένα τριτοβάθμιο εκπαιδευτικό ίδρυμα που πρέπει να διδάξει προγραμματισμό διαδικτυακών εφαρμογών, αντιμετώπισα πλήρη αδυναμία για να εντοπίσω ένα βιβλίο ή κάποιο άλλο περιεκτικό βοήθημα για τη διδασκαλία του αντικειμένου αυτού. Υπάρχει μία πληθώρα βιβλίων τα οποία σχετίζονται με ένα θέμα ανάπτυξης διαδικτυακών εφαρμογών (π.χ. HTML, JavaScript, DOM, CSS, XML, AJAX, JavaScript frameworks), χωρίς όμως να υπάρχει ένα και μόνο βιβλίο, που θα μπορούσε να καλύψει με περιεκτικό τρόπο ολόκληρο αυτό το ευρύ φάσμα γλωσσών & τεχνολογιών.

Επίσης θα πρέπει να γίνει ξεκάθαρο από τη αρχή ότι παρόλο που στo πρώτο κεφάλαιο του βιβλίου γίνεται αναφορά στα διάφορα στάδια εξέλιξης του προγραμματισμού διαδικτυακών εφαρμογών και σε τεχνικές και πλατφόρμες για την υλοποίησης τους, το βιβλίο αυτό αναφέρεται και σαν αποκλειστικό στόχο έχει να παρουσιάσει τις βασικές γλώσσες και τις τεχνολογίες που αφορούν και είναι απαραίτητες<sup>1</sup> ή χρήσιμες για την ανάπτυξη front-end εφαρμογών του παγκόσμιου ιστού. Για αναφορά για άλλου είδους διαδικτυακές εφαρμογές (δηλ. υλοποίηση clients ή servers για άλλες υπηρεσίες πέρα από το Web, π.χ. ftp, mail clients), θα πρέπει ο αναγνώστης να αναφερθεί σε άλλα βιβλία. Επίσης οι αναφορές σε server side web programming είναι ελάχιστες και περιορίζονται απλά στην αντιπαραβολή μεταξύ client-side (front-end) που εκτελούνται στον φυλλομετρητή και server-side εφαρμογών που εκτελούνται στον web server.

Το βιβλίο αυτό απευθύνεται κυρίως σε υποψήφιους μηχανικούς πληροφορικής, επιστήμονες και επαγγελματίες της πληροφορικής αλλά και σε καθένα που έχει κάποιες βασικές γνώσεις προγραμματισμού και επιθυμεί να κάνει μία περιεκτική εισαγωγή στον προγραμματισμό front-ends για εφαρμογές ιστού. Αυτό το κάνει να διαφέρει από πολλά βιβλία πληροφορικής στα οποία ο τρόπος παρουσίασης των διαφόρων τεχνολογιών που σχετίζονται με την ανάπτυξη διαδικτυακών εφαρμογών και ο τρόπος διδασκαλίας τους είναι κατά τη γνώμη μου προβληματικός. Αυτό συμβαίνει γιατί πολλά από αυτά τα βιβλία απευθύνονται στους εντελώς αρχάριους στον προγραμματισμό, με αποτέλεσμα να αναφέρονται σε θέματα που για κάποιον που έχει έστω μία μικρή γνώση προγραμματισμού να είναι λιγότερο χρήσιμα.

Η επιλογή κάποιας ύλης η οποία θα έπρεπε να περιέχει το βιβλίο και θα μπορούσε να διδαχθεί σε ένα ακαδημαϊκό εξάμηνο ήταν δύσκολη. Δύσκολη γιατί θα πρέπει να καλύψει σε σημαντικό βαθμό το πεδίο της ανάπτυξης front-ends web εφαρμογών, ταυτόχρονα όμως να είναι χρήσιμο και περιεκτικό για κάποιον που γνωρίζει βασικές έννοιες προγραμματισμού. H επιλογή έγινε με βασικό κριτήριο το φοιτητή ή τον επαγγελματία πληροφορικής που δεν έχει καμία γνώση διαδικτυακού προγραμματισμού. Από την

<sup>&</sup>lt;sup>1</sup> g steps for becoming front end web developer

άλλη μεριά, ο αναγνώστης του βιβλίου αυτού θα πρέπει να έχει βασικές γνώσεις μίας οποιαδήποτε γλώσσας προγραμματισμού (π.χ. C++, Java) και να γνωρίζει τις βασικές έννοιες όπως δομές ελέγχου, επανάληψης κλπ.

Ένα άλλο βασικό πρόβλημα είναι και η προσέγγιση της διδασκαλίας ενός τέτοιου μαθήματος. Πολλές φορές για τη διδασκαλία προγραμματισμού H/Y χρησιμοποιείται μία γλώσσα προγραμματισμού (π.χ. C++) με τέτοιο τρόπο ώστε να δίνεται έμφαση στη γλώσσα προγραμματισμού και όχι σε γενικότερες έννοιες και τεχνικές που σχετίζονται με τον προγραμματισμό. Το βιβλίο αυτό έχει γραφτεί με μια διαφορετική φιλοσοφία. Συγκεκριμένα έχει γραφτεί ώστε οι γλώσσες προγραμματισμού που χρησιμοποιούνται (π.χ. JavaScript) να χρησιμοποιούνται κυρίως ως μέσο για τη διδασκαλία γενικότερων εννοιών και τεχνικών για τον προγραμματισμό ιστού που έχουν γενικότερη εφαρμογή και όχι μόνο στη συγκεκριμένη γλώσσα.

Η συγγραφή λοιπόν του βιβλίου οδηγήθηκε από τις παραπάνω σκέψεις και με βάση τα παρακάτω κριτήρια:

- Να καλυφθούν οι σχετικές έννοιες και οι τεχνικές προγραμματισμού που είναι και το πιο σημαντικό πράγμα για την κατανόηση του πεδίου του προγραμματισμού διαδικτυακών εφαρμογών.
- Να γίνει παράθεση πολλών προσεκτικά επιλεγμένων παραδειγμάτων. Κατά τη γνώμη μου ο προγραμματισμός είναι κατά βάση μία τέχνη και ως τέτοια απαιτεί την "ανάγνωση" πολλών καλών παραδειγμάτων, με τον ίδιο τρόπο που ένας ζωγράφος για παράδειγμα "πρέπει" να βλέπει πολλά έργα ζωγραφικής. Τίποτα δεν είναι πιο επωφελές για τη βελτίωση της ικανότητας ανάπτυξης εφαρμογών από τη μελέτη και εντέλει την κατανόηση καλών παραδειγμάτων. Επίσης συνιστώ ανεπιφύλακτα την εκτέλεση βήμα-βήμα όλων των παραδειγμάτων που υπάρχουν στο βιβλίο και διατίθενται και σε ψηφιακή μορφή γι' αυτό ακριβώς το λόγο.
- Να δοθεί έμφαση στην ισχυρή θεωρητική γνώση ώστε να κατανοήσει ο φοιτητής όλες τις υπάρχοντες τεχνολογίες καθώς και την εξέλιξη του διαδικτυακού προγραμματισμού. Για παράδειγμα στο κεφάλαιο 2 το WWW προσεγγίζεται ως σύστημα και εξηγούνται με αναλυτικό τρόπο τα συστατικά του στοιχεία και τα βασικά του χαρακτηριστικά. Οποιαδήποτε γλώσσα ή περιβάλλον και να χρησιμοποιήσει κάποιος, αυτά τα συστατικά στοιχεία και χαρακτηριστικά του WWW ισχύουν.
- Να κατανοήσει ο αναγνώστης το WWW ως ένα hypertext/hyprmedia σύστημα και να προσεγγίσει όλα εκείνα τα στοιχεία που θα του δώσουν το απαιτούμενο θεωρητικό υπόβαθρο και το συγκριτικό πλεονέκτημα για την σχεδίαση και ανάπτυξη πιο αποτελεσματικών διαδικτυακών εφαρμογών και πιο φιλικών προς το τελικό χρήστη.

## Περίληψη

Στο 1<sup>ο</sup> κεφαλαίο γίνεται μία εισαγωγή στις βασικές έννοιες που απαιτούνται για να τοποθετηθεί ο προγραμματισμός διαδικτυακών εφαρμογών στο γενικότερο πεδίο της ανάπτυξης εφαρμογών λογισμικού. Γίνεται μία αναφορά στις ιδιαιτερότητες που ισχύουν στον προγραμματισμό διαδικτυακών εφαρμογών και τον ξεχωρίζουν από άλλες μορφές προγραμματισμού. Επίσης υπάρχει μία ιστορική αναδρομή στο πως αναπτύχτηκε διαχρονικά ο προγραμματισμός εφαρμογών ιστού και γίνεται προσπάθεια να δημιουργηθεί ένας "χάρτης" προγραμματισμού διαδικτυακών εφαρμογών για να γίνουν κατανοητές οι διάφορες τεχνολογίες και κάτω από ποιες συνθήκες αυτές δημιουργήθηκαν, και επίσης ποιες ανάγκες υπαγόρεψαν την ανάγκη ανάπτυξη τους. Το πρώτο κεφάλαιο έχει ιδιαίτερη θέση γιατί αποτελεί μία καλή ευκαιρία για "θεωρητική" συζήτηση μέσα στην αίθουσα διδασκαλίας. Ταυτόχρονα αυτό το κεφάλαιο μπορεί να δημιουργήσει ένα καλό υπόβαθρο και μία δεξαμενή γνώσεων απαραίτητη κατά τη γνώμη μου για καθένα που θέλει να αναπτύξει λογισμικό. Aν κάποιος θέλει μπορεί να προσπεράσει τελείως το 1º κεφάλαιο, υπό την έννοια ότι δεν είναι απαραίτητο για τα υπόλοιπα κεφάλαια αυτού του βιβλίου. Παρόλα αυτά όμως, ειδικά στο τέλος αυτού του κεφαλαίου υπάρχουν αναφορές σε τεχνολογίες (GWT, Javascript frameworks) που αποτελούν πραγματικά την αιχμή του δόρατος στην ανάπτυξη εφαρμογών (κυρίως ανάπτυξη front-ends με χρήση AJAX) για τον παγκόσμιο ιστό και μελετώνται εκτενέστερα στο τέλος του βιβλίου.

Στο 2<sup>ο</sup> κεφάλαιο γίνεται μία εισαγωγή στον παγκόσμιο ιστό - World Wide Web. Η εισαγωγή αυτή μπορεί να χαρακτηριστεί ως συστηματική καθώς προσδιορίζει και αναλύει το WWW ως ένα κατανεμημένο σύστημα υπερμέσων (distributed hypermedia system) και αναλύει τα τρία βασικά συστατικά του στοιχεία (μηχανισμός URI, πρωτόκολλο http, HTML). Κατά τη γνώμη μου για να μπορέσει κάποιος να δημιουργήσει εφαρμογές ιστού πρέπει να κατανοήσει σε βάθος, πέρα από μία γλώσσα προγραμματισμού ή άλλες τεχνολογίες, ότι η εφαρμογή αυτή βασίζεται σε μία μορφή αποθήκευσης, οργάνωσης και προσπέλασης πληροφορίας που άλλαξε τον τρόπο που εκατομμύρια χρήστες δημιουργούν, οργανώνουν, προσπελαύνουν και ανακτούν πληροφορία, δηλαδή το υπερκείμενο (hypertext, hypermedia<sup>2</sup>). Σε αυτό το κεφάλαιο δίνονται ορισμένες βασικές γνώσεις για την κατανόηση υπερμεσικών εφαρμογών και βασικά προβλήματα από την μεριά του τελικού χρήστη τέτοιων εφαρμογών.

Στο 3<sup>ο</sup> κεφάλαιο αναλύεται με λεπτομέρεια η HTML (Hypertext Markup Language). Η HTML αποτελεί ένα βασικό λόγο της επιτυχίας του παγκόσμιου ιστού. Η απλότητα της γλώσσας επέτρεψε εκατομμύρια χρήστες να δημιουργήσουν και να δημοσιεύσουν

<sup>2</sup> Οι όροι hypertext και hypermedia μπορούν να χρησιμοποιηθούν με τον ίδιο τρόπο. Ο Ted Nelson, δημιουργός αρχικά του πρώτου όρου, αναφερόταν σε συστήματα που διαχειρίζονταν μόνο κείμενο. Καθώς όμως τα συστήματα αυτά άρχισαν να διαχειρίζονται και πολυμέσα ο όρος διευρύνθηκε για να λάβει υπόψη του αυτό το γεγονός.

περιεχόμενο στο WWW. Αναλύονται σχεδόν όλες οι σημάνσεις της HTML και συζητείται η βασική χρήση τους. Γίνεται παράθεση πολλών παραδειγμάτων και παρουσιάζονται λύσεις σε πολλά προβλήματα όπως η δημιουργία φόρμας, πινάκων, πλαισίων, πως δημιουργούνται υπερσύνδεσμοι, δημιουργία σύνθετων ιστοσελίδων.

Τη στιγμή που το βιβλίο αυτό γραφόταν αρχικά (2008) η πέμπτη έκδοση της HTML δεν ήταν ακόμη διαθέσιμη. Ακόμη και τον Μάρτιο του 2012 που έγινε μία σημαντική ανανέωση του βιβλίου η έκδοση 5 της HTML ακόμη δεν είναι διαθέσιμη ως W3C πρότυπο παρά μόνο ως πειραματική υλοποίηση σε ορισμένους browser. Σε αυτή τη νεότερη όμως έκδοση (έκδοση 2.4, Σεπτέμβριος 2020) η HTML 5 είναι πλέον διαθέσιμη ως ευρέως χρησιμοποιούμενο πρότυπο και παρουσιάζεται αναλυτικά στο βιβλίο. Η HTML 5 προσθέτει πολλά νέα συντακτικά χαρακτηριστικά, για παράδειγμα νέες σημάνσεις για ενσωμάτωση Multimedia όπως <video>, <audio> καθώς και το <canvas> στοιχείο, όπως επίσης ενσωματώνει τη δυνατότητα για Scalable Vector Graphics (SVG) που αντικαθιστούν, εν μέρει τουλάχιστον, τις χρήσεις της γενικής ετικέτας <object>. Τα χαρακτηριστικά αυτά είναι σχεδιασμένα ώστε να είναι εύκολο για κάποιον να συμπεριλάβει και το χειρισμό γραφικών και πολυμέσων στον παγκόσμιο ιστό, χωρίς να χρειάζεται να καταφύγει σε ιδιόκτητα (proprietary) plugins και ΑΡΙs. Επίσης υπάρχουν και νέες σημάνσεις-στοιχεία, όπως <section>, <article>, <header> και <nav>, που σκοπό έχουν να εμπλουτίσουν το σημασιολογικό περιεχόμενο των ιστοσελίδων. Νέες ιδιότητες έχουν θεσπιστεί για τον ίδιο σκοπό, ενώ ορισμένα στοιχεία και χαρακτηριστικά έχουν αφαιρεθεί. Ορισμένα στοιχεία, όπως <a>, <cite> και <menu> έχουν αλλάξει. Πάντως το μοντέλο αντικειμένων ενός HTML εγγράφου (HTML DOM) εξακολουθεί και είναι ένα θεμελιώδες στοιχείο της προδιαγραφής HTML 5. Η HTML 5 ορίζει επίσης με αρκετή λεπτομέρεια ποια θα πρέπει να είναι η απαιτούμενη επεξεργασία για τα μη έγκυρα έγγραφα, έτσι ώστε τα συντακτικά λάθη που υπάρχουν σε δισεκατομμύρια υπάρχουσες HTML σελίδες που ήδη είναι δημιουργημένες με προηγούμενες εκδόσεις της HTML να αντιμετωπίζονται ομοιόμορφα σε όλους τους browsers.

Στο 4<sup>ο</sup> κεφάλαιο παρουσιάζεται τα βασικά νέα στοιχεία της HTML 5. Επίσης παρουσιάζεται ένα ιστορικό ανάπτυξης της XHTML (eXtensible HTML) η οποία αποτέλεσε ένα πρωθύστερο βήμα πριν από την HTML 5. Η XHTML αποτέλεσε ουσιαστικά την υλοποίηση της HTML με XML (αντί για SGML) και αρχικά τουλάχιστον δημιουργήθηκε για να αποτελέσει κατά κάποιο τρόπο το διάδοχο της HTML. Βασικός στόχος ήταν να προσφέρει μία γλώσσα πιο επεκτάσιμη και πιο διαλειτουργική. Επίσης με πιο αυστηρή διαχείριση στην σύνταξη των ιστοσελίδων και με σκοπό να υποστηρίξει απλά σημασιολογικά σχήματα (soft semantics).

Το 5<sup>ο</sup> κεφάλαιο αποτελεί το βασικό κεφάλαιο που παρουσιάζει την γλώσσα JavaScript. H JavaScript έχει επικρατήσει ως η de facto γλώσσα για συγγραφή προγραμμάτων στον παγκόσμιο ιστό. Σημειώστε εδώ ότι η παρουσίαση της γλώσσας γίνεται με τέτοιο τρόπο και απευθύνεται σε άτομα που έχουν βασικές γνώσεις προγραμματισμού από οποιαδήποτε περισσότερο ή λιγότερο μοντέρνα γλώσσα προγραμματισμού (π.χ. C, C++, Java, C# κλπ.). Αυτό έγινε για να αποφευχθεί η κουραστική επανάληψη γνωστών

εννοιών. Αν κάποιος δεν γνωρίζει καθόλου προγραμματισμό, τότε θα πρέπει να χρησιμοποιήσει και κάποιο άλλο βιβλίο για να κατανοήσει τις βασικές έννοιες του προγραμματισμού προγραμμάτων Η/Υ πριν διαβάσει αυτό το κεφάλαιο. Στο τέλος αυτού του κεφαλαίου γίνεται μία συστηματική αναφορά για το πώς μπορούμε να κάνουμε απασφαλμάτωση σε (client-side) web εφαρμογές. Το ζήτημα της απασφαλμάτωσης είναι κρίσιμο σε σχέση με την αποτελεσματικότητα κάθε προγραμματιστή. Όπως συνηθίζω να λέω "δεν έχει ανακαλυφθεί ακόμη ο τέλειος προγραμματιστής που δεν κάνει σφάλματα". Η πολύχρονη εμπειρία μου σε πολλά έργα ανάπτυξης λογισμικού έχει αποδείξει ότι η διαφορά αποτελεσματικότητας μεταξύ ενός καλού και ενός μέτριου προγραμματιστή είναι σχεδόν πάντα η ικανότητα του στην απασφαλμάτωση.

Στο 6<sup>ο</sup> κεφάλαιο παρουσιάζεται το DOM (Document Object Model). Το DOM είναι ένα μοντέλο ανεξάρτητο από πλατφόρμα (cross-platform), ανεξάρτητο από γλώσσα (language-independent) που προσφέρει την δυνατότητα να διαχειριστούμε και να δούμε κάθε HTML, XHTML ή XML έγγραφο σαν ένα δέντρο όπου κάθε κόμβος του δέντρου είναι κάποιο μέρος του εγγράφου. Το DOM έχει πολύ σημαντικό ρόλο στην ανάπτυξη web εφαρμογών γιατί κατά κάποιο τρόπο αποτελεί την "κόλλα" που ενώνει διάφορες τεχνολογίες του παγκόσμιου ιστού. Όταν δηλαδή θέλουμε να προγραμματίσουμε μία ιστοσελίδα ουσιαστικά προγραμματίζουμε ή αλλιώς δουλεύουμε σε αυτό το δέντρο. Η προσέγγιση που ακολουθείται στην παρουσίαση του DOM είναι αποτέλεσμα πολύχρονης εμπειρίας για το πώς μπορεί να παρουσιαστεί για να γίνει ευκολότερα και καλύτερα κατανοητός ο ακριβής ρόλος του DOM στην ανάπτυξη web εφαρμογών. Δίνεται βαρύτητα στην χρήση του DOM για ανάπτυξη εφαρμογών σε κάθε browser (cross-browser programming) και παρουσιάζεται αναλυτικά το W3C DOM level 3 που πλέον υποστηρίζεται σε όλους τους μοντέρνους browser. Παρουσιάζονται τα βασικά ζητήματα στη χρήση του DOM (π.χ. διαχείριση γεγονότων) και δίνονται δεκάδες παραδείγματα με χρήση πολλών αντικειμένων (objects) ιδιοτήτων (properties), μεθόδων (methods), γεγονότων (events) και συλλογών (collections).

Στο 7<sup>ο</sup> κεφάλαιο γίνεται μία περαιτέρω ανάλυση βασικών αντικειμένων του DOM (window, document, location, screen κλπ). Η χρήση αυτών των αντικειμένων είναι σημαντική γιατί επιτρέπει τη χρήση μεθόδων και ιδιοτήτων βασικών για τη δημιουργία σύνθετων διαδικτυακών εφαρμογών.

Στο 8<sup>ο</sup> κεφάλαιο παρουσιάζεται αναλυτικά η τεχνολογία CSS (Cascading Style Sheets). Η τεχνολογία αυτή αποτέλεσε ένα σημαντικό βήμα στην εξέλιξη του παγκόσμιου ιστού καθώς υποστήριξε την μετάβαση από τη σειριακή σήμανση (procedural tagging) στη γενική σήμανση (generic tagging) και έδωσε τη δυνατότητα για πιο αποτελεσματική μορφοποίηση HTML εγγράφων. Γίνεται αναλυτική παρουσίαση των διαφορετικών τρόπων που μπορούν τα CSS να χρησιμοποιηθούν (internal, external, classes κλπ), και της σημασία τους για την αποτελεσματική διαχείριση μεγάλων δικτυακών τόπων. Μία σημαντική σημείωση είναι πως αυτό το κεφαλαίο θα μπορούσε κάλλιστα να διδαχθεί/διαβαστεί αμέσως μετά την παρουσίαση της HTML.

Στο 9<sup>ο</sup> κεφάλαιο παρουσιάζεται η γλώσσα XML (eXtensible Markup Language) και συνοπτικά οι βασικότερες συναφείς τεχνολογίες. Η γλώσσα XML αποτελεί ένα τεράστιο βήμα προς το WWW της επόμενης γενιάς. Θα το έχετε ίσως ακούσει ως Σημασιολογικό Ιστό (Semantic Web ή Web 3.0). Ο σημασιολογικός ιστός (βρίσκεται ήδη σε εξέλιξη η ανάπτυξη του) θα είναι πραγματικά ένα τεράστιο επίτευγμα στην διαχείριση και επεξεργασία πληροφορίας και αναμένεται να αποτελέσει ένα σημαντικό βήμα στην ανάπτυξη κάθε ανθρώπινης δραστηριότητας. Ένας απλός τρόπος για να κατανοήσετε τον σημασιολογικό ιστό είναι να σκεφτείτε ότι ο παγκόσμιος ιστός (WWW) έχει φτιαχτεί στην αρχική του σύλληψη για να χρησιμοποιείται-διαβάζεται από ανθρώπους (human readable). Φανταστείτε για παράδειγμα ένα χρήστη του WWW που θέλει να κάνει ένα ταξίδι. Θα πρέπει πιθανόν να αναζητήσει, επιλέξει, μεταβεί και διαβάσει αρκετές και διαφορετικές ιστοσελίδες από διάφορους δικτυακούς τόπους για να συλλέξει τις πληροφορίες που επιθυμεί ή για να εκτελέσει τις εργασίες που θέλει (π.χ. αγορά εισιτηρίων αεροπλάνου, κράτηση ξενοδοχείου, μελέτη καιρού). Αυτό είναι το τρέχον WWW. Το Semantic Web φτιάχνεται για να χρησιμοποιείται και από μηχανές (machine understandable web<sup>3</sup>). Φανταστείτε για παράδειγμα ένα πρόγραμμα (έναν agent στην ορολογία της πληροφορικής) που θα παίρνει τις αρχικές εντολές/επιθυμίες από εσάς και θα "περιπλανιέται" στον σημασιολογικό ιστό για να βρει τις πληροφορίες που ζητάμε για να μας τις παρουσιάσει ή για να εκτελέσει λειτουργίες (π.χ. την κράτηση ενός εισιτηρίου, την κράτηση ενός δωματίου σε ένα ξενοδοχείο κοκ). Με άλλα λόγια το πρόγραμμα αυτό θα εκτελεί κάποιες εργασίες για λογαριασμό του χρήστη χωρίς την άμεση επίβλεψη του.

Στο 10<sup>ο</sup> κεφάλαιο παρουσιάζεται μία συναρπαστική τεχνολογία του προγραμματισμού ιστού, η τεχνολογία AJAX που είναι ένα σύνολο από τεχνολογίες που επέτρεψαν την ανάπτυξη εφαρμογών ιστού που με ένα όρο αναφέρονται ως Web 2.0+<sup>4</sup> . Αυτή η τεχνολογία υπαγορεύτηκε από την ανάγκη να κάνουμε πιο δυναμικές ιστοσελίδες που θα ξεπερνούσαν αρκετά προβλήματα που υπήρχαν στην ανάπτυξη δυναμικών διαδικτυακών εφαρμογών. Παρουσιάζονται τα βασικά αντικείμενα της τεχνολογίας AJAX και πως χρησιμοποιούνται με τη χρήση παραδειγμάτων.

Το 11<sup>ο</sup> κεφάλαιο είναι ένα τελείως νέο κεφάλαιο στο βιβλίο και παρουσιάζει τη jQuery, ένα JavaScript Framework που αναπτύχθηκε ραγδαία τα τελευταία χρόνια και χρησιμοποιείται ευρέως πλέον. Καταρχήν να ξεκαθαρίσουμε τι είναι μία JavaScript βιβλιοθήκη και τι ένα JavaScript Framework. Μία JavaScript βιβλιοθήκη δίνει ένα σύνολο από συναρτήσεις που ο προγραμματιστής μπορεί να "ενσωματώσει" στο πρόγραμμα του για να επεκτείνει την λειτουργία χωρίς να ξανα-γράφει λειτουργικότητα που ήδη καλύπτεται από την βιβλιοθήκη. Π.χ. υπάρχουν πολλές JavaScript βιβλιοθήκες που μας δίνουν την δυνατότητα να δημιουργήσουμε εύκολα σε μία ιστοσελίδα ένα ημερολόγιο και ο χρήστης να επιλέξει μία ημερομηνία. Ένα framework από την άλλη πλευρά ξεπερνά κατά πολύ την έννοια της βιβλιοθήκης. Ένα framework προτείνει μία δομή για τον προγραμματιστή για να οργανώσει τον κώδικα του και λύσει το πρόβλημα του. Στη χρήση ενός framework ο προγραμματιστής δεν καλεί απλά συναρτήσεις,

<sup>3</sup> https://www.w3.org/Talks/1998/0902-dci-tbl/slide15-1.html

<sup>4</sup> https://en.wikipedia.org/wiki/Web\_2.0

αλλά χρησιμοποιεί το framework συνολικά με τον τρόπο και την μέθοδο που το ίδιο το framework καθορίζει. Τα τελευταία χρόνια για να διευκολυνθεί η ανάπτυξη front-ends για web εφαρμογές έχουν προταθεί πολλά JavaScript frameworks<sup>5</sup>.

H jQuery είναι ένα JavaScript Framework που δίνει αρκετά πλεονεκτήματα. Είναι γρήγορη, έχει πολλά χρήσιμα χαρακτηριστικά και απλοποιεί πολλά χαρακτηριστικά (σε σχέση με την απευθείας χρήση JavaScript) όπως το να διασχίσουμε ένα HTML έγγραφο, να διαχειριστούμε γεγονότα, να έχουμε κίνηση (animation) σε ιστοσελίδες, χρήση AJAX. Και το σημαντικότερο απ' όλα τα κάνει όλα αυτά cross-browser, δηλαδή δεν χρειάζεται εμείς να λάβουμε καμία μέριμνα σχετικά με τον browser στον οποίο θα εκτελεστεί το jQuery πρόγραμμα.

Στο 12<sup>ο</sup> κεφάλαιο γίνεται μία αναφορά στην προσβασιμότητα του παγκόσμιου ιστού από άτομα με αναπηρία (ΑμεΑ). Μία από τις βασικές αρχές στην ανάπτυξη του WWW, ενός τόσο θεμελιώδους αγαθού για την προσωπική ανάπτυξη και συμμετοχή του καθενός στην κοινωνία της γνώσης, πρέπει να είναι η πρόσβαση σε όλους. Σε αυτό το κεφάλαιο επισημαίνεται αυτό το γεγονός και μελετάται πώς μπορούμε να κάνουμε προσβάσιμες διαδικτυακές εφαρμογές. Αναφέρονται βασικές οδηγίες ανάπτυξης προσβάσιμων δικτυακών τόπων και τρόποι αξιολόγησης της προσβασιμότητας των ιστοσελίδων.

## Συμβάσεις που ακολουθούνται στο βιβλίο

Υπάρχουν ορισμένες συμβάσεις που ακολουθήθηκαν στη συγγραφή του βιβλίου. Τις εξηγώ εδώ για να μπορέσετε να το διαβάσετε ευκολότερα.

Καταρχήν ο κώδικας προγραμμάτων εμφανίζεται πάντοτε με γραμματοσειρά Courier. Αν κάποιο σημείο του κώδικα θέλω να το τονίσω το σημειώνω με γκρίζο φόντο.

```
<!DOCTYPE html> 
<head> 
<title>Example</title>
</head> 
<body> 
 <p>This is an example</p> 
</body> 
</html>
```
Σε ορισμένα σημεία χρειάζεται να γίνει αναφορά σε κάποια συγκεκριμένη γραμμή του κώδικα μέσα στο κείμενο που τον εξηγεί για καλύτερη κατανόηση. Σε αυτή την περίπτωση ο κώδικας θα εμφανίζεται αριθμημένος, και φυσικά η αρίθμηση δεν είναι μέρος του κώδικα.

```
1. <title>XHTML 1.0 Example</title><br>2. </head>
       2. </head>
```
<sup>&</sup>lt;sup>5</sup> https://en.wikipedia.org/wiki/Comparison\_of\_JavaScript\_frameworks

```
3. <body>
```

```
4. <p>This is an example</p>
```
5. </body>

Επίσης σε αρκετά σημεία του βιβλίου δίνονται κάποια προτάσεις για αναζήτηση στο διαδίκτυο για περισσότερες πληροφορίες για ένα θέμα. Σε αυτή την περίπτωση θα δείτε να γίνεται χρήση του "g <keywords>" π.χ. "g Dom events" για να γίνει μία πρόταση για μία συγκεκριμένη αναζήτηση. Με απλά λόγια αυτό σημαίνει ψάξε χρησιμοποιώντας την Google ή όποια άλλη μηχανή αναζήτησης θέλεις. Οι προτεινόμενες αναζητήσεις έχουν ήδη δοκιμαστεί και φέρνουν πολύ σχετικά αποτελέσματα και είναι πολύ πιθανόν πως θα φέρνουν τα πιο σημαντικά αποτελέσματα και στο μέλλον.

Τέλος θα ήθελα να πω λίγα λόγια σχετικά με τον τρόπο χρήσης της γλώσσας σε αυτό το βιβλίο. Όπως και σε πολλά άλλα βιβλία πληροφορικής η χρήση της Ελληνικής και Αγγλικής "ταυτόχρονα" αποτελεί ένα πρόβλημα. Στο βιβλίο αυτό προσπάθησα να ακολουθήσω μία όσο το δυνατόν πιο "φυσική" γλώσσα καθώς είναι ουσιαστικά γραμμένο από προγραμματιστή προς προγραμματιστές. Δεν κατέβαλλα καμία ιδιαίτερη προσπάθεια να "εξελληνίσω" αγγλικούς όρους γιατί αυτό αρκετές φορές είναι δύσκολο, τις πιο πολλές φορές δεν χρειάζεται και ορισμένες φορές το αποτέλεσμα από τέτοιες προσπάθειες είναι αστείο. Για όποιον θέλει να μάθει περισσότερα για την άποψη μου περί γλώσσας και να κατανοήσει τον τρόπο γραφής του βιβλίου αυτού σε σχέση με τη χρήση της Ελληνικής και Αγγλικής γλώσσας, μπορεί να διαβάσει σχετικά posts στο προσωπικό μου blog.

Αυτή ήταν η εισαγωγή στο βιβλίο. Το βιβλίο αυτό αποτέλεσε αρχικά προσπάθεια δύο ετών και σχεδιάστηκε για να καλύψει ένα σημαντικό κενό που κατά τη γνώμη μου υπάρχει στη σχετική βιβλιογραφία. Θεωρώ επίσης σημαντικό πως ανανεώθηκε δύο φορές τα τελευταία πέντε χρόνια. Σας παροτρύνω να επικοινωνείτε μαζί μου για να μου μεταφέρετε τη γνώμη σας ή κάποιο σχόλιο, αρνητικό ή θετικό.

Σας ευχαριστώ και σας εύχομαι καλή διασκέδαση, γιατί αν δεν σας διασκεδάζει έστω και λίγο ο προγραμματισμός, τότε καλύτερα μην ασχολείστε μαζί του, δεν θα είστε αποτελεσματικοί και αποδοτικοί!!!

# 1. Βασικές έννοιες και ιστορική αναδρομή

Η τεράστια ανάπτυξη του διαδικτύου και του παγκόσμιου ιστού τη δεκαετία του 90 δημιούργησε ένα νέο πεδίο στην επιστήμη των υπολογιστών και στη μηχανική λογισμικού, την ανάπτυξη διαδικτυακών εφαρμογών<sup>6</sup>. Η ανάπτυξη διαδικτυακών εφαρμογών διαφέρει σε πολλά σημεία από την ανάπτυξη λογισμικού σε κλασικότερες μορφές όπως τη γνώριζαν οι επιστήμονες πληροφορικής μέχρι τώρα (π.χ. ανάπτυξη standalone εφαρμογής για χρήση σε desktop υπολογιστές, ή ανάπτυξη εφαρμογών με χρήση υπολογιστή διαμοίρασης αρχείων-file server, console εφαρμογές κλπ).

Οι διαφορές μίας διαδικτυακής (web) εφαρμογής σε σύγκριση με τις πιο παραδοσιακές μορφές εφαρμογών λογισμικού που προαναφέρθηκαν, οφείλονται κατά κύριο λόγο στο γεγονός ότι η πλατφόρμα εγκατάστασης και λειτουργίας μίας Web εφαρμογής είναι το διαδίκτυο (και ειδικότερα το World Wide Web). Το Web ως πλατφόρμα υποδομής (underlying platform) έχει κάποια ιδιαίτερα χαρακτηριστικά που κάνουν την ανάπτυξη εφαρμογών λογισμικού διαφορετική και ιδιαίτερη. Τα χαρακτηριστικά αυτά και οι ιδιαιτερότητες θα μελετηθούν αναλυτικά στη συνέχεια αυτού του κεφαλαίου.

Φυσικά για να μπορέσει λοιπόν να αναπτύξει κάποιος διαδικτυακές εφαρμογές θα πρέπει καταρχήν να κατανοήσει τι ακριβώς είναι το διαδίκτυο και πως λειτουργεί. Με μία απλή προσέγγιση και χωρίς να μπούμε σε τεχνικές λεπτομέρειες το διαδίκτυο (Internet, η λέξη προέρχεται από τη φράση Inter-Networking) θα μπορούσε να περιγραφεί ως ένα παγκόσμιο δίκτυο από επιμέρους μικρότερα δίκτυα υπολογιστών, που επικοινωνούν με ένα σύνολο από κοινώς αποδεκτά πρωτόκολλα<sup>7</sup> και πρακτικά επεκτείνεται σχεδόν σε κάθε χώρα του πλανήτη μας. Τα πρωτόκολλα του διαδικτύου καθορίζουν μια διαδικασία και κάποιους κανόνες επικοινωνίας των υπολογιστών μεταξύ τους. Τα πρωτόκολλα δεν προσθέτουν περιεχόμενο στα ήδη υπάρχοντα δίκτυα, αλλά προσφέρουν τον τρόπο πρόσβασης σ' αυτά, από άλλους κόμβους-σημεία του διαδικτύου (δηλ. από άλλους υπολογιστές ή άλλες συνδεδεμένες συσκευές). Με άλλα λόγια για να επικοινωνήσουν δύο υπολογιστές μεταξύ τους πρέπει να χρησιμοποιήσουν το ίδιο πρωτόκολλο. Για να συνδεθεί λοιπόν ένας υπολογιστής στο διαδίκτυο θα πρέπει

<sup>6</sup> Ο όρος "ανάπτυξη διαδικτυακών εφαρμογών" είναι πιο γενικός και καλύπτει την ανάπτυξη κάθε είδους λογισμικού που χρησιμοποιεί το Internet και βασίζεται στην αρχιτεκτονική πελάτη-εξυπηρετητή (client-server). Στο βιβλίο αυτό μελετούμε την ανάπτυξη web εφαρμογών (και όχι γενικά διαδικτυακών εφαρμογών). Μάλιστα ακόμη πιο συγκεκριμένα μελετούμε αναλυτικά τις γλώσσες, τεχνολογίες κλπ. που χρησιμοποιούνται στην ανάπτυξη εφαρμογών που εκτελούνται στην μεριά του πελάτη (δηλαδή τους browsers) και όχι στην μεριά του εξυπηρετητή. Όπου από εδώ και πέρα χρησιμοποιείται ο όρος ανάπτυξη διαδικτυακών εφαρμογών κατά βάση εννοείται η ανάπτυξη εφαρμογών για το web, την βασικότερη υπηρεσία του διαδικτύου.

<sup>7</sup> Το βασικό πρωτόκολλο επικοινωνίας ονομάζεται TCP/IP (Transmission Control Protocol/Internet Protocol).

να υποστηρίζει το βασικό πρωτόκολλο επικοινωνίας TCP/IP. Αντιστοίχως για να δημιουργήσει κάποιος διαδικτυακές εφαρμογές θα πρέπει να έχει κάποια βασική γνώση του διαδικτύου και ίσως καλή γνώση του TCP/IP και άλλων πρωτοκόλλων του διαδικτύου. Το βάθος και το είδος της γνώσης που απαιτείται εξαρτάται άμεσα από το είδος της διαδικτυακής εφαρμογής που θέλει κάποιος να αναπτύξει. Για παράδειγμα αν κάποιος θέλει να αναπτύξει μία εφαρμογή για τον παγκόσμιο ιστό (web programming), τότε συνήθως οι τεχνικές γνώσεις που απαιτούνται σχετικά με την λειτουργία του διαδικτύου είναι λίγες. Σε αντίθεση αν κάποιος επιθυμεί να κατασκευάσει ένα πρόγραμμα για μία άλλη υπηρεσία του διαδικτύου (π.χ. ένα email client, ένα ftp server, ένα πρόγραμμα επικοινωνίας κλπ.) τότε πιθανόν να χρειάζεται καλύτερες τεχνικές γνώσεις σχετικά με το πώς το διαδίκτυο λειτουργεί. Σε αυτό το βιβλίο ασχολούμαστε αποκλειστικά με τον προγραμματισμό για τον παγκόσμιο ιστό και έτσι οι τεχνικές γνώσεις που απαιτούνται από τον αναγνώστη σχετικά με το διαδίκτυο είναι σημαντικά λιγότερες.

Το απλουστευμένο διάγραμμα της Εικόνα 1-1 απεικονίζει συνοπτικά το διαδίκτυο. Στο διάγραμμα αυτό φαίνεται ότι διάφορα μικρότερα "τοπικά" δίκτυα συνδέονται μεταξύ τους για να σχηματίσουν ένα μεγαλύτερο "παγκόσμιο" δίκτυο, δηλαδή το διαδίκτυο. Κάθε τοπικό δίκτυο θα μπορούσαμε ιδεατά να το φανταστούμε ότι αποτελείται από έναν κεντρικό υπολογιστή ειδικού τύπου (π.χ. router, switch, gateway), ο οποίος είναι συνδεδεμένος με πολλούς άλλους τοπικούς υπολογιστές τους οποίους εξυπηρετεί λειτουργώντας ως ένας μεσολαβητής για να τους "συνδέσει" στο διαδίκτυο. Κάθε κεντρικός υπολογιστής τώρα που είναι στο διαδίκτυο, δεν είναι άμεσα συνδεδεμένος με όλους τους άλλους κεντρικούς υπολογιστές που συμμετέχουν στο Internet. Αυτό θα ήταν άλλωστε πρακτικά αδύνατο, καθώς υπάρχουν εκατομμύρια κεντρικοί υπολογιστές στο διαδίκτυο. Αντίθετα, κάθε κεντρικός υπολογιστής είναι συνήθως άμεσα συνδεδεμένος με έναν ή δύο άλλους κεντρικούς υπολογιστές-κόμβους (routers) του διαδικτύου.

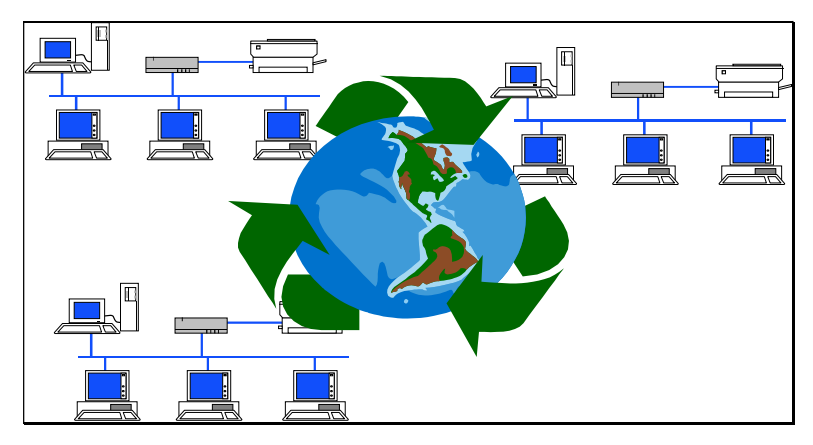

Εικόνα 1-1: Ένα απλοϊκό σχεδιάγραμμα του Internet. Η επικοινωνία μεταξύ των υπολογιστών γίνεται με τη χρήση του πρωτοκόλλου TCP/IP. Κάθε κεντρικός Η/Υ εξυπηρετεί πολλούς τοπικούς υπολογιστές συνδέοντας τους στο Internet.

Η περιγραφή της προηγούμενης παραγράφου έχει να κάνει με την σύνδεση και προσπέλαση ενός υπολογιστή στο διαδίκτυο και αφορά τις τεχνολογίες δικτύων Η/Υ. Από την άποψη του διαδικτυακού προγραμματισμού αυτό που μας ενδιαφέρει είναι ότι οι υπολογιστές που συνδέονται στο διαδίκτυο προσπελαύνουν κάποιους άλλους υπολογιστές για να έχουν πρόσβαση σε διαδικτυακές υπηρεσίες και εφαρμογές (π.χ. ftp, www, DNS). Οι κεντρικοί υπολογιστές που προσφέρουν τις υπηρεσίες ονομάζονται Υπολογιστές Εξυπηρέτησης Δικτύου ή "Εξυπηρετητές" (servers) και οι υπολογιστές οι οποίοι συνδέονται και εξυπηρετούνται από αυτούς ονομάζονται "Πελάτες" (clients). Οι πελάτες λοιπόν συνδέονται με τους υπολογιστές εξυπηρέτησης δικτύου για να αποκτήσουν πρόσβαση στο διαδίκτυο ή για να προσπελάσουν τις υπηρεσίες που προσφέρουν αυτοί (αυτές οι υπηρεσίες θα συζητηθούν αργότερα). Εξαιτίας αυτού του θεμελιώδους χαρακτηριστικού, στο τρόπο λειτουργίας του, το διαδίκτυο θεωρείται ως ένα δίκτυο πελάτη-εξυπηρετητή (client/server).

Παρατηρήστε ότι ο διαχωρισμός των Η/Υ σε πελάτες (clients) και εξυπηρετητές (servers) είναι λειτουργικός. Δηλαδή κάθε Η/Υ που αποκρίνεται σε κάποια αίτηση με βάση κάποιο πρωτόκολλο λειτουργεί εκείνη τη στιγμή ως εξυπηρετητής (server). Εξίσου κάθε Η/Υ που αιτείται χρησιμοποιώντας κάποιο πρωτόκολλο λειτουργεί ως πελάτης (client). Επίσης κάθε Η/Υ μπορεί να παίζει το ρόλο και ενός πελάτη και ενός εξυπηρετητή. Αυτό σημαίνει ότι σε μία χρονική στιγμή μπορεί να αιτείται μία υπηρεσία από κάποιο άλλον Η/Υ λειτουργώντας ως πελάτης, ενώ σε μία επόμενη στιγμή μπορεί να δέχεται αιτήσεις από άλλους Η/Υ λειτουργώντας ως εξυπηρετητής. Βέβαια η αλήθεια είναι ότι λόγω των αυξημένων απαιτήσεων που πιθανόν έχει ένα μηχάνημα που λειτουργεί ως εξυπηρετητής (μια και ανταποκρίνεται πιθανότατα σε πολλές αιτήσεις ανά μονάδα του χρόνου), συνήθως οι Η/Υ που λειτουργούν ως εξυπηρετητές είναι αυξημένων δυνατοτήτων (σχετικά με την υπολογιστική τους απόδοση, αποθηκευτικό χώρο, μεθόδους ασφάλειας κλπ). Αυτό βέβαια δεν αποκλείει τη δυνατότητα σε ένα απλό, ακόμη και μικρών δυνατοτήτων Η/Υ να "παίξει" το ρόλο του εξυπηρετητή, ιδιαίτερα αν οι απαιτήσεις δεν είναι αυξημένες.

Μία πιο τεχνική περιγραφή για το διαδίκτυο είναι ως το δίκτυο υπολογιστών που λειτουργεί με βάση το πρωτόκολλο TCP/IP. Στην Εικόνα 1-2 απεικονίζεται η αντιστοίχηση του πρωτοκόλλου TCP/IP και του προτύπου OSI<sup>8</sup>. Η Εικόνα 1-3 δείχνει την αντιστοίχηση του πρωτοκόλλου TCP/IP με τον πραγματικό τρόπο λειτουργίας και υλοποίησης του διαδικτύου.

Φυσικά σε αυτό το βιβλίο δεν είναι δυνατόν να δώσουμε μεγαλύτερη σε έκταση τεχνική περιγραφή του διαδικτύου. Από τη μεριά του διαδικτυακού προγραμματισμού και ιδιαίτερα του προγραμματισμού για τον παγκόσμιο ιστό, αυτό που μας ενδιαφέρει κυρίως είναι να κατανοήσουμε τα βασικά χαρακτηριστικά του διαδικτύου και τον τρόπο

<sup>8</sup> Το πρότυπο ISO-OSI (ISO, Open Systems Interconnection) περιγράφει ένα πολύ-επίπεδο πρότυπο για τη διασύνδεση υπολογιστικών συστημάτων, δίνοντας κυρίως έμφαση στο επίπεδο του δικτύου, του τρόπου διασύνδεσης με ένα δίκτυο Η/Υ κλπ.

λειτουργίας του και κυρίως να τοποθετήσουμε κατάλληλα το πεδίο του διαδικτυακού προγραμματισμού στο γενικότερο οικοδόμημα του διαδικτύου. Έτσι, αν θα θέλαμε να δώσουμε ένα πιο φορμαλιστικό ορισμό του διαδικτυακού προγραμματισμού θα μπορούσαμε να πούμε ότι ο διαδικτυακός προγραμματισμός ασχολείται με την ανάπτυξη εφαρμογών στο ανώτερο επίπεδο του TCP/IP πρωτοκόλλου (application layer) . Αυτός ακριβώς ο ορισμός απεικονίζεται σχηματικά στην Εικόνα 1-4.

## Ορισμός πεδίου προγραμματισμού διαδικτυακών εφαρμογών

Σε αυτό το σημείο είναι χρήσιμο να τονίσουμε ότι πολλοί (λανθασμένα) συνδέουν αποκλειστικά την έννοια του διαδικτυακού προγραμματισμού με τον προγραμματισμό για μία από τις υπηρεσίες του διαδικτύου, τον παγκόσμιο ιστό (World Wide Web, WWW). Αν και ο προγραμματισμός για το WWW (web programming) αποτελεί ένα πολύ μεγάλο κομμάτι του πεδίου του διαδικτυακού προγραμματισμού, σε καμία περίπτωση δεν πρέπει να συγχέεται η έννοια του διαδικτυακού προγραμματισμού με το λεγόμενο web προγραμματισμό. Ο διαδικτυακός προγραμματισμός είναι πολύ πιο ευρύτερη έννοια και εκτός από το web προγραμματισμό περιλαμβάνει και πολλούς άλλους τομείς. Π.χ. η ανάπτυξη ενός mail server ή μίας άλλης διαδικτυακής υπηρεσίας αποτελεί σαφώς αντικείμενο του πεδίου του διαδικτυακού προγραμματισμού χωρίς όμως να είναι web προγραμματισμός.

| OSI                 |  | <b>TCP/IP</b>      |
|---------------------|--|--------------------|
| <b>Application</b>  |  |                    |
| <b>Presentation</b> |  | <b>Application</b> |
| <b>Session</b>      |  |                    |
| <b>Transport</b>    |  | <b>Transport</b>   |
| <b>Network</b>      |  | <b>Internet</b>    |
| <b>Data Link</b>    |  | <b>Network</b>     |
| <b>Physical</b>     |  | <b>Physical</b>    |

Εικόνα 1-2: Αντιστοίχηση του πρωτοκόλλου TCP/IP με το πρότυπο OSI.

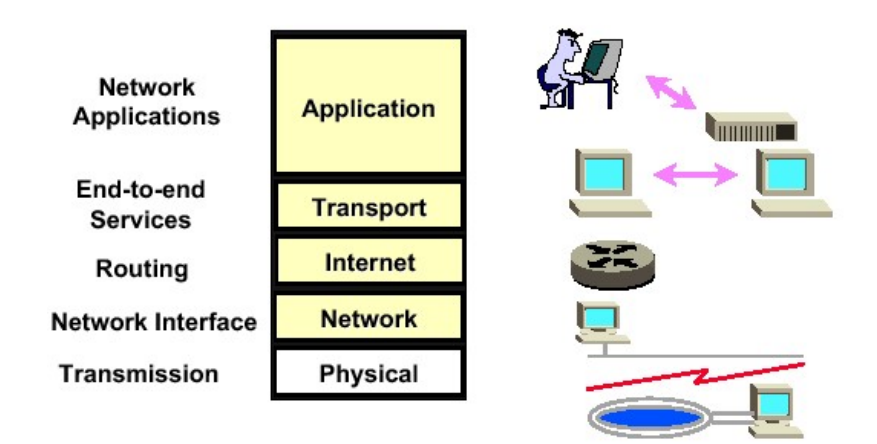

Εικόνα 1-3: Αντιστοίχηση του πρωτοκόλλου TCP/IP και της πραγματικής λειτουργίας του Internet.

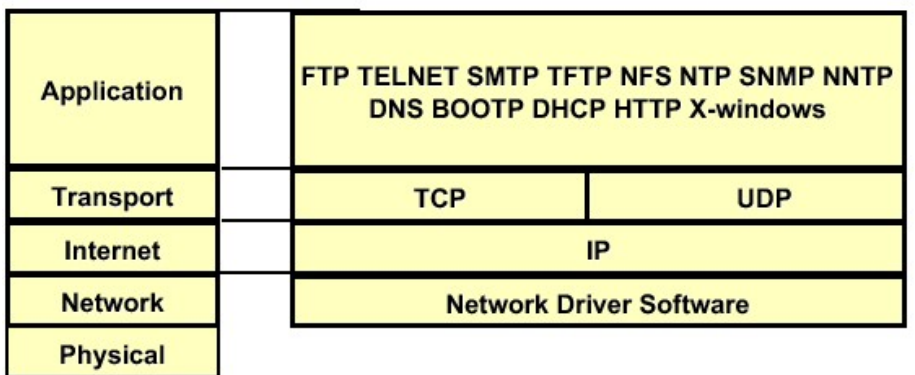

#### Εικόνα 1-4: Το πεδίο του διαδικτυακού προγραμματισμού ασχολείται με την ανάπτυξη εφαρμογών στο ανώτερο επίπεδο του TCP/IP πρωτοκόλλου (Application layer).

Μέχρι τώρα σε αυτό το κεφάλαιο δώσαμε ένα απλό ορισμό για το διαδίκτυο και τη λειτουργία του και προσπαθήσαμε να κάνουμε ένα συσχετισμό και μία αντιστοίχιση του πεδίου του διαδικτυακού προγραμματισμού στο γενικότερο κατασκεύασμα του διαδικτύου. Κάτι τέτοιο ήταν απαραίτητο για να αποκτήσει κάποιος μία βασική γνώση της πλατφόρμας λειτουργίας των διαδικτυακών εφαρμογών, δηλ. του ίδιου του διαδικτύου. Στα επόμενα τμήματα αυτού του εισαγωγικού κεφαλαίου θα περιγράψουμε τα ιδιαίτερα χαρακτηριστικά του διαδικτύου που επηρεάζουν και καθορίζουν τις ιδιαιτερότητες του πεδίου του διαδικτυακού προγραμματισμού.